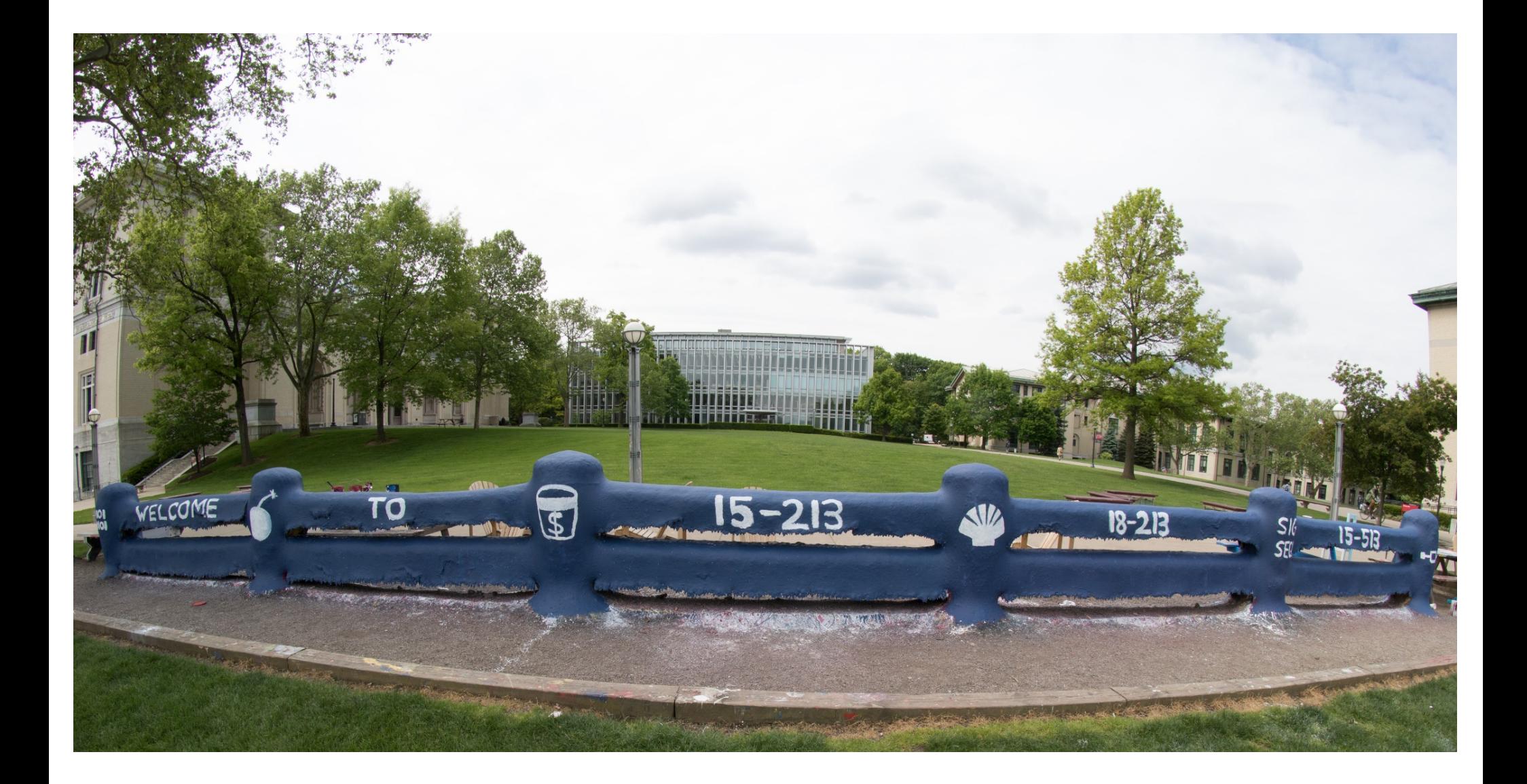

# **Concurrent Programming**

15-213: Introduction to Computer Systems 23rd Lecture, Nov. 13, 2018

# **Concurrent Programming is Hard!**

- The human mind tends to be sequential
- The notion of time is often misleading
- ¢ **Thinking about all possible sequences of events in a computer system is at least error prone and frequently impossible**

### **Data Race**

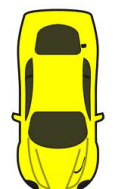

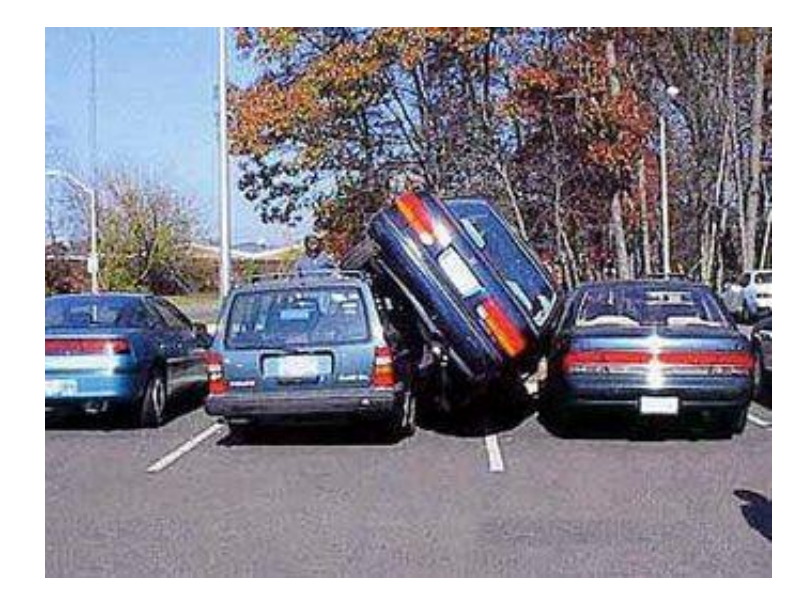

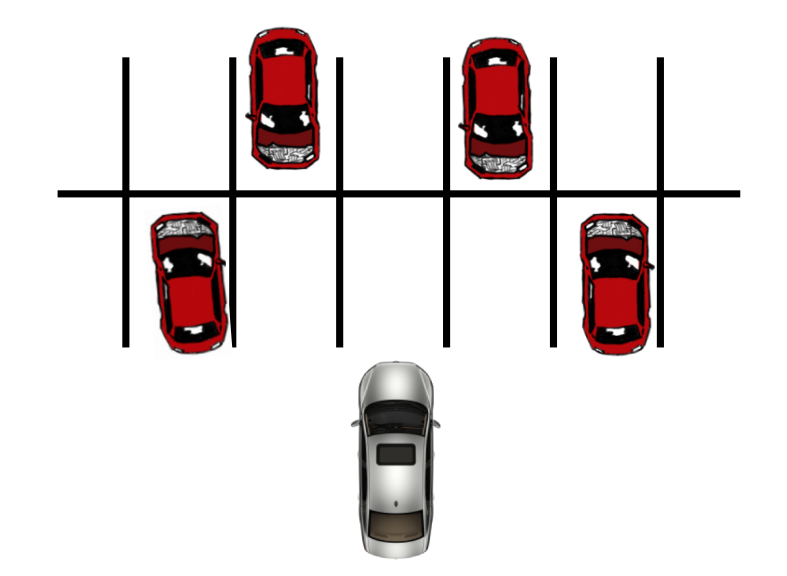

## **Deadlock**

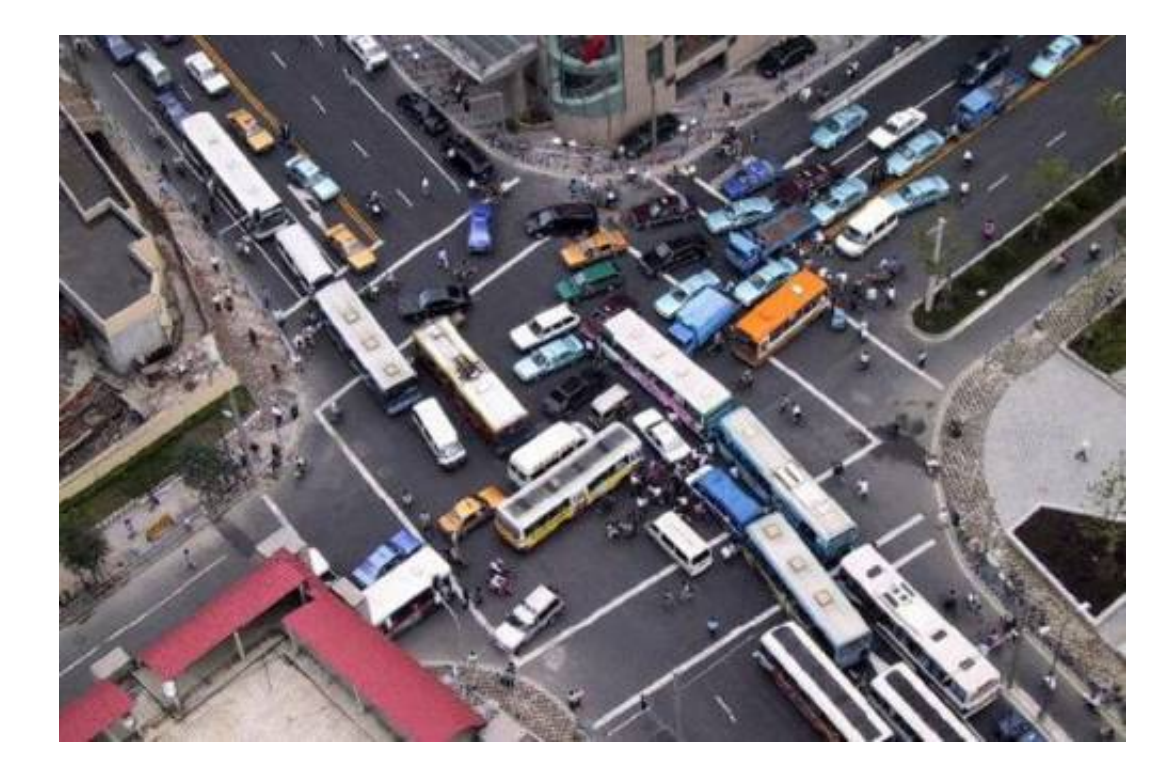

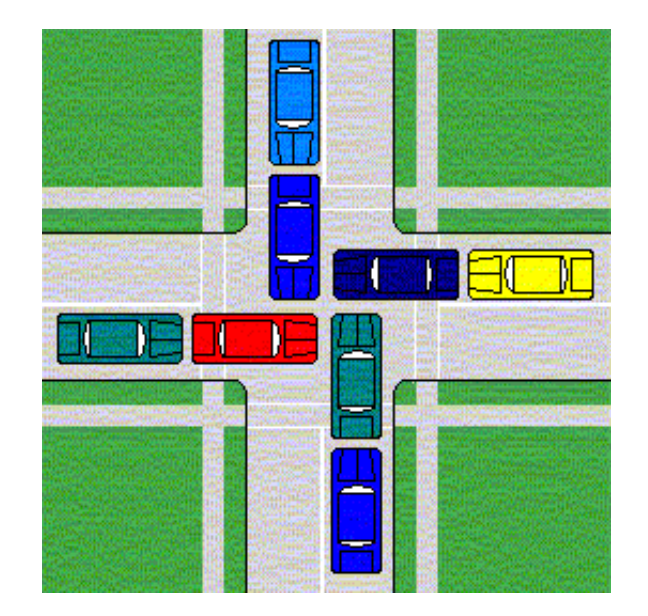

# **Deadlock**

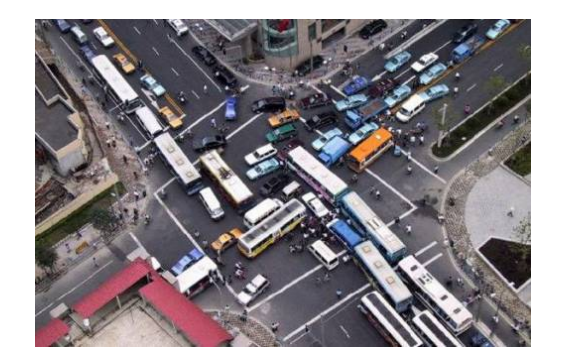

- ¢ **Example from signal handlers.**
- ¢ **Why don't we use printf in handlers?**

```
void catch_child(int signo) {
   printf("Child exited!\n"); // this call may reenter printf/puts! BAD! DEADLOCK!
   while (waitpid(-1, NULL, WNOHANG) > 0) continue; // reap all children
}
                                 Acquire
                                          Receive
```
#### ¢ **Printf code:**

- § Acquire lock
- § Do something
- § Release lock

*Icurr Inext lock (Try to) acquire lock signal*

¢ **What if signal handler interrupts call to printf?**

# **Testing Printf Deadlock**

```
void catch_child(int signo) {
   printf("Child exited!\n"); // this call may reenter printf/puts! BAD! DEADLOCK!
   while (waitpid(-1, NULL, WNOHANG) > 0) continue; // reap all children
}
```

```
int main(int argc, char** argv) {
  ...
  for (i = 0; i < 1000000; i++) {
    if (fork() == 0) {
      // in child, exit immediately
      exit(0);
    }
    // in parent
    sprintf(buf, "Child #%d started\n", i);
    printf("%s", buf);
  }
  return 0;
}
```

```
Child #0 started
Child #1 started
Child #2 started
Child #3 started
Child exited!
Child #4 started
Child exited!
Child #5 started
  .
  .
  .
Child #5888 started
Child #5889 started
```
# **Why Does Printf require Locks?**

#### ■ Printf (and fprintf, sprintf) implement *buffered* **I/O**

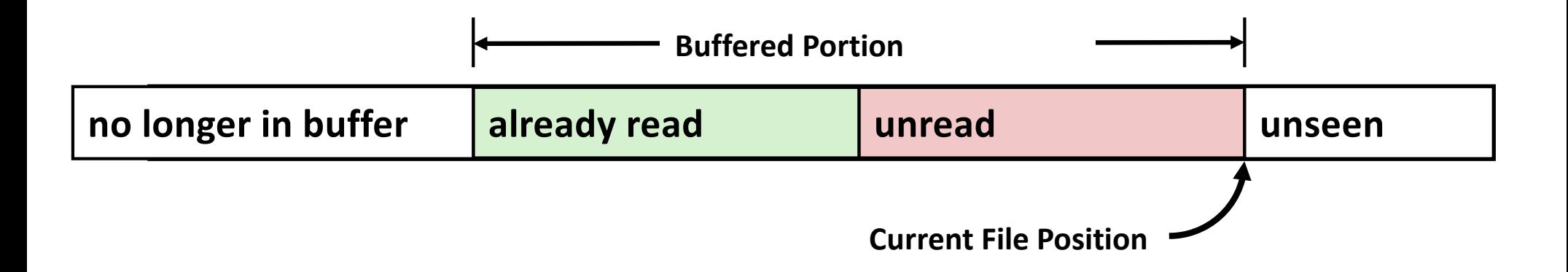

¢ **Require locks to access to shared buffers**

### **Starvation**

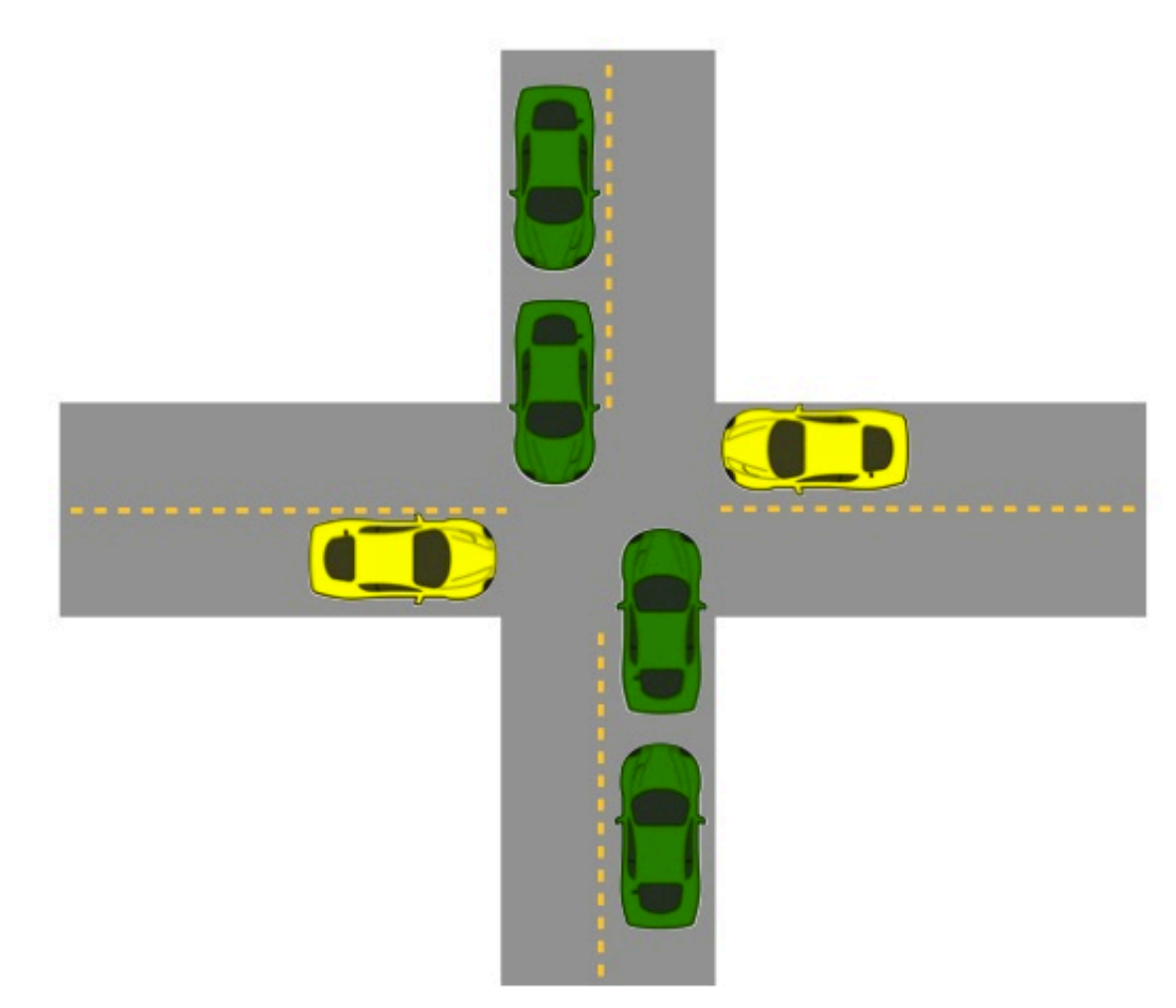

- Yellow must yield to **green**
- ¢ **Continuous stream of green cars**
- Overall system **makes progress, but some individuals wait indefinitely**

# **Concurrent Programming is Hard!**

### ¢ **Classical problem classes of concurrent programs:**

- § *Races:* outcome depends on arbitrary scheduling decisions elsewhere in the system
	- § Example: who gets the last seat on the airplane?
- **Deadlock:** improper resource allocation prevents forward progress
	- § Example: traffic gridlock
- **Starvation / Fairness**: external events and/or system scheduling decisions can prevent sub-task progress
	- § Example: people always jump in front of you in line

### ¢ **Many aspects of concurrent programming are beyond the scope of our course..**

- but, not all  $\odot$
- We'll cover some of these aspects in the next few lectures.

# **Concurrent Programming is Hard!**

**It may be hard, but …**

### **it can be useful and sometimes necessary!**

## **Reminder: Iterative Echo Server**

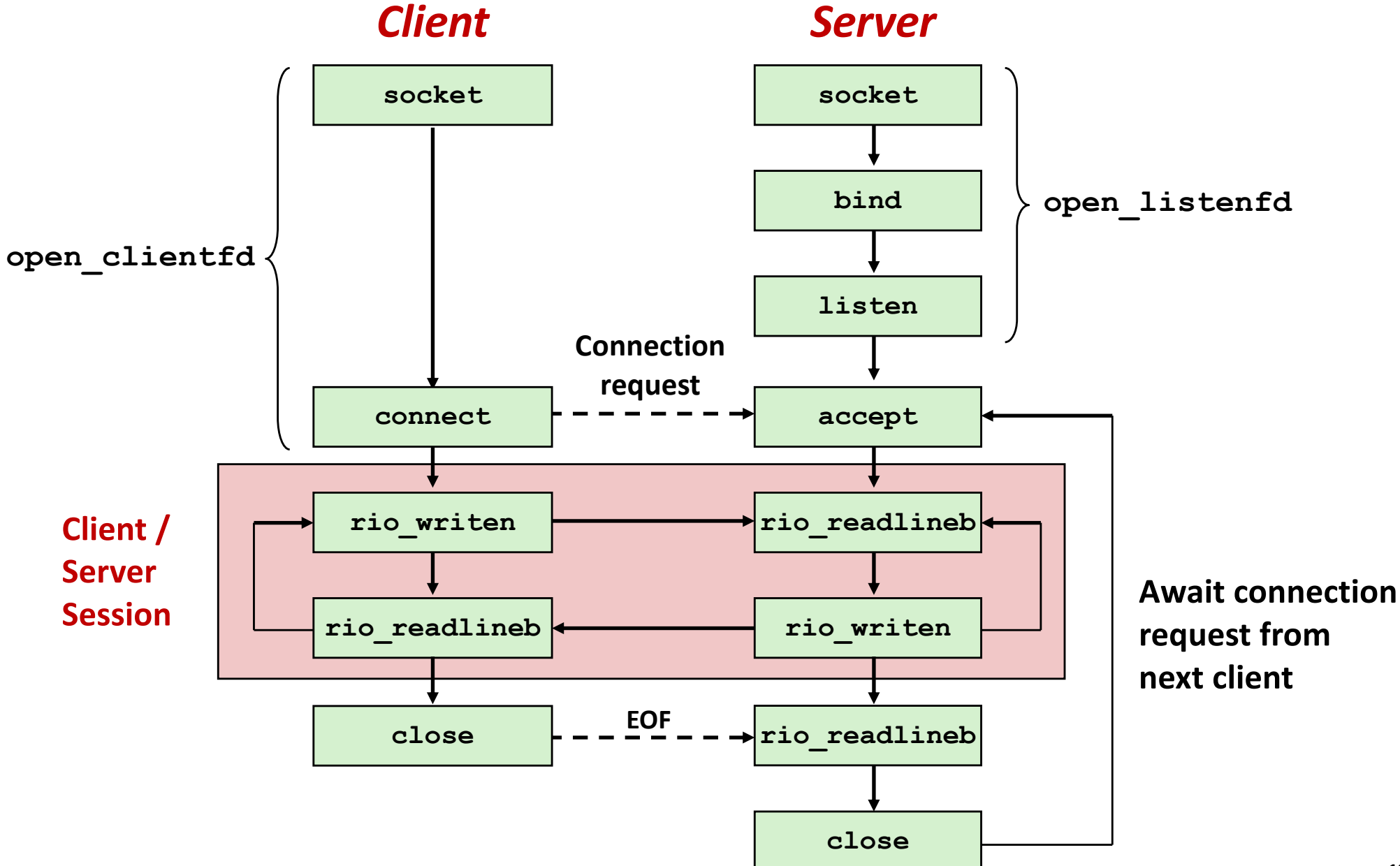

### **Iterative Servers**

#### ■ Iterative servers process one connection at a time

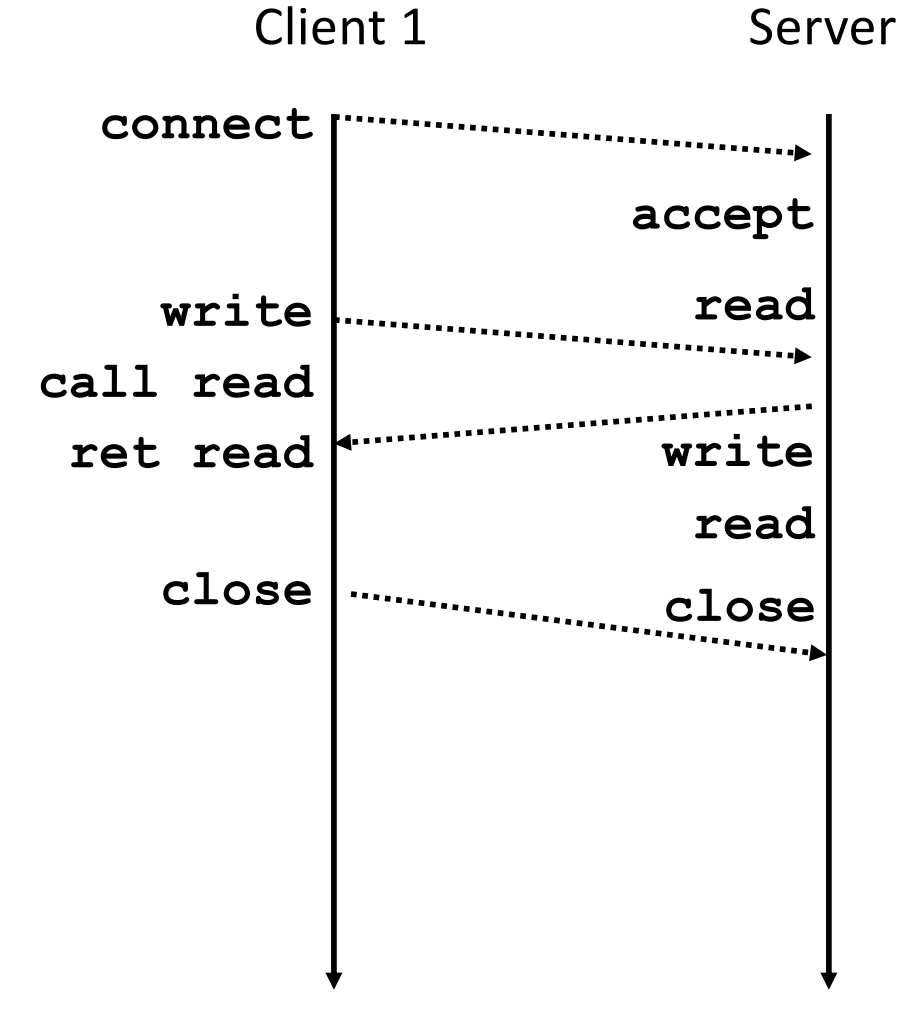

Bryant and O'Hallaron, Computer Systems: A Programmer's Perspective, Third Edition **13**

### **Iterative Servers**

#### ¢ **Iterative servers process one request at a time**

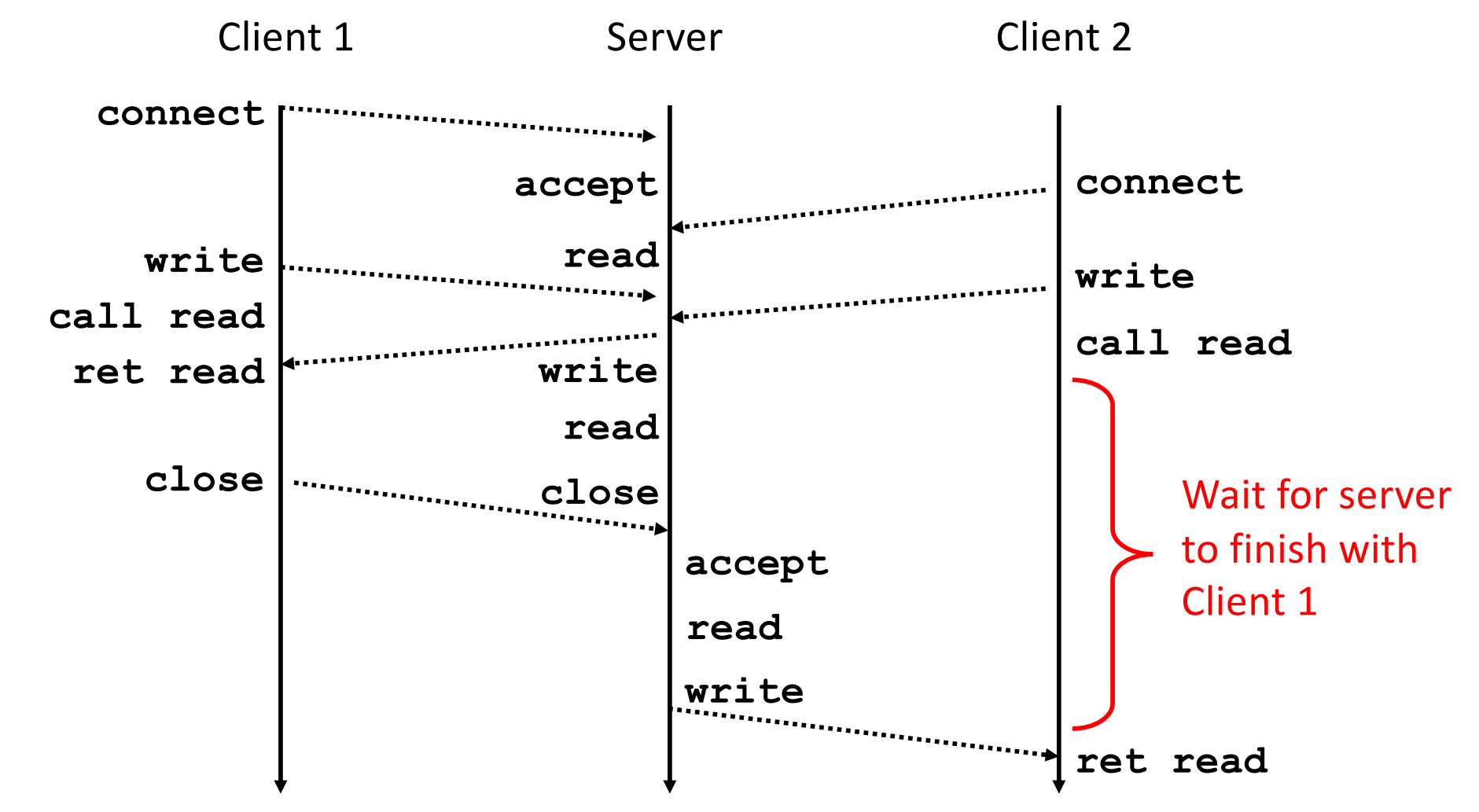

■ Call to connect returns

yet accepted

Even though connection not

# **Where Does Second Client Block?**

■ Second client attempts to **connect to iterative server**

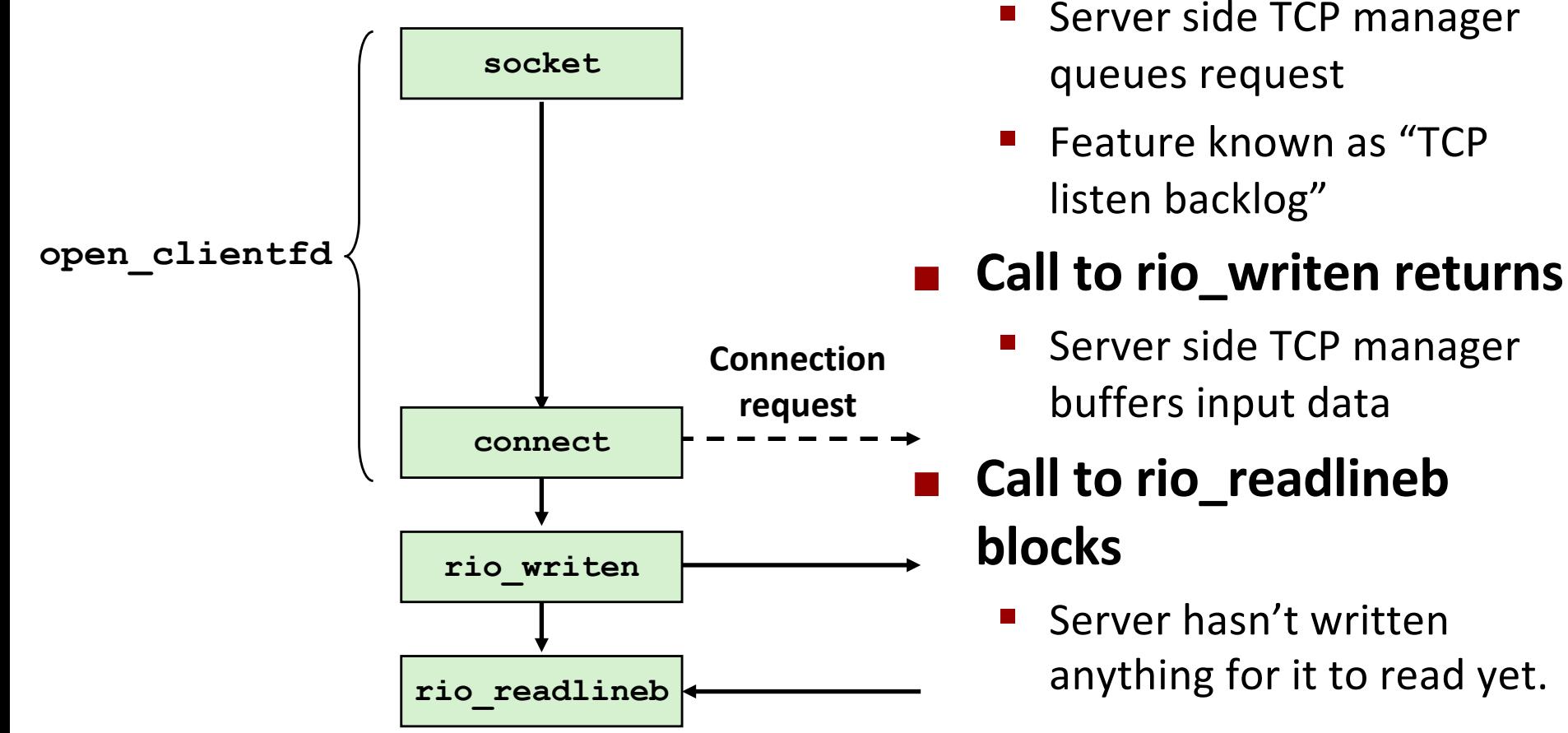

*Client*

# **Fundamental Flaw of Iterative Servers**

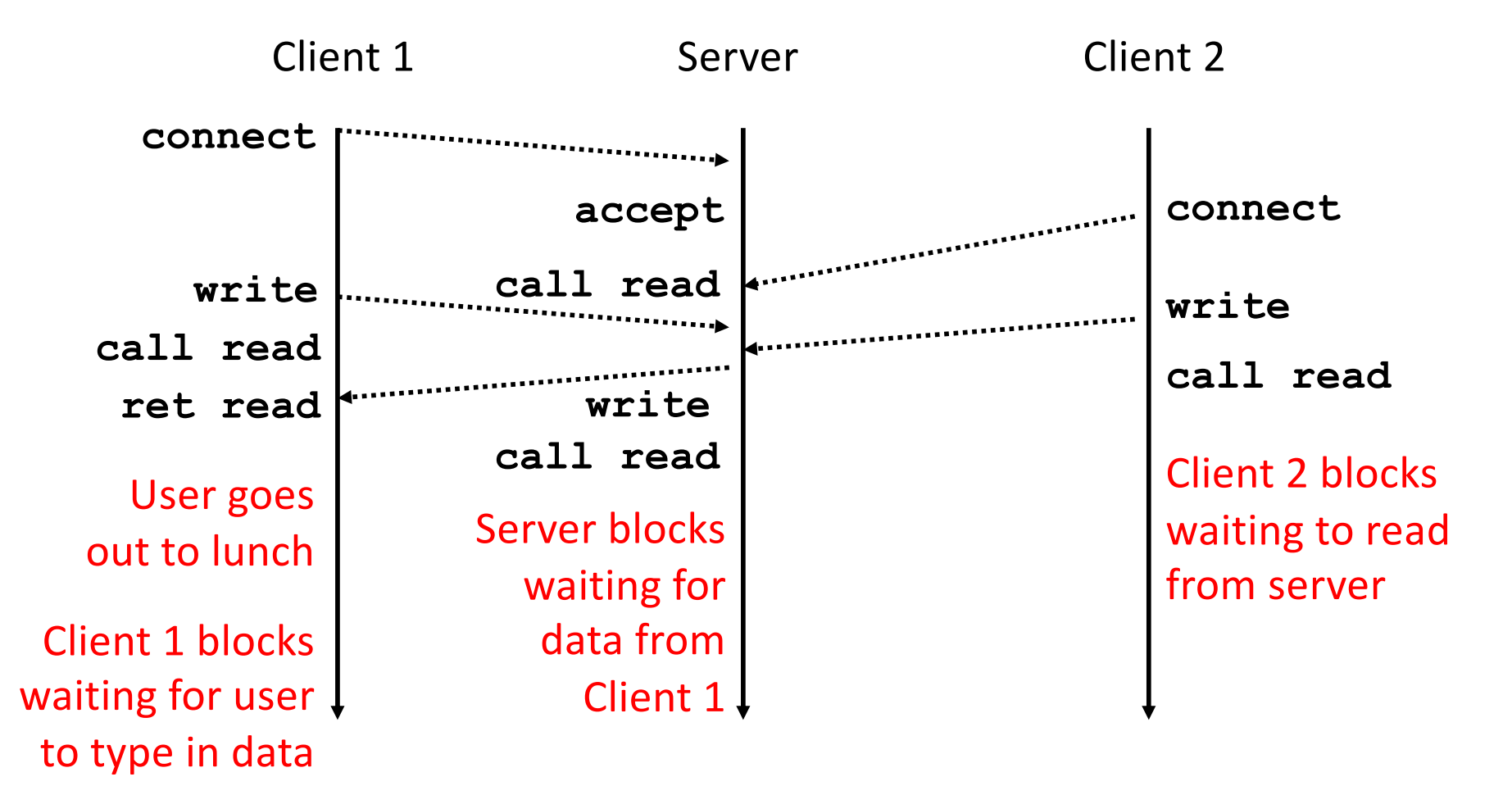

#### ¢ **Solution: use** *concurrent servers* **instead**

■ Concurrent servers use multiple concurrent flows to serve multiple clients at the same time

# **Approaches for Writing Concurrent Servers**

Allow server to handle multiple clients concurrently

### **1. Process-based**

- Kernel automatically interleaves multiple logical flows
- Each flow has its own private address space

### **2. Event-based**

- § Programmer manually interleaves multiple logical flows
- All flows share the same address space
- § Uses technique called *I/O multiplexing.*

#### **3. Thread-based**

- § Kernel automatically interleaves multiple logical flows
- Each flow shares the same address space
- § Hybrid of of process-based and event-based.

## **Approach #1: Process-based Servers**

### ¢ **Spawn separate process for each client**

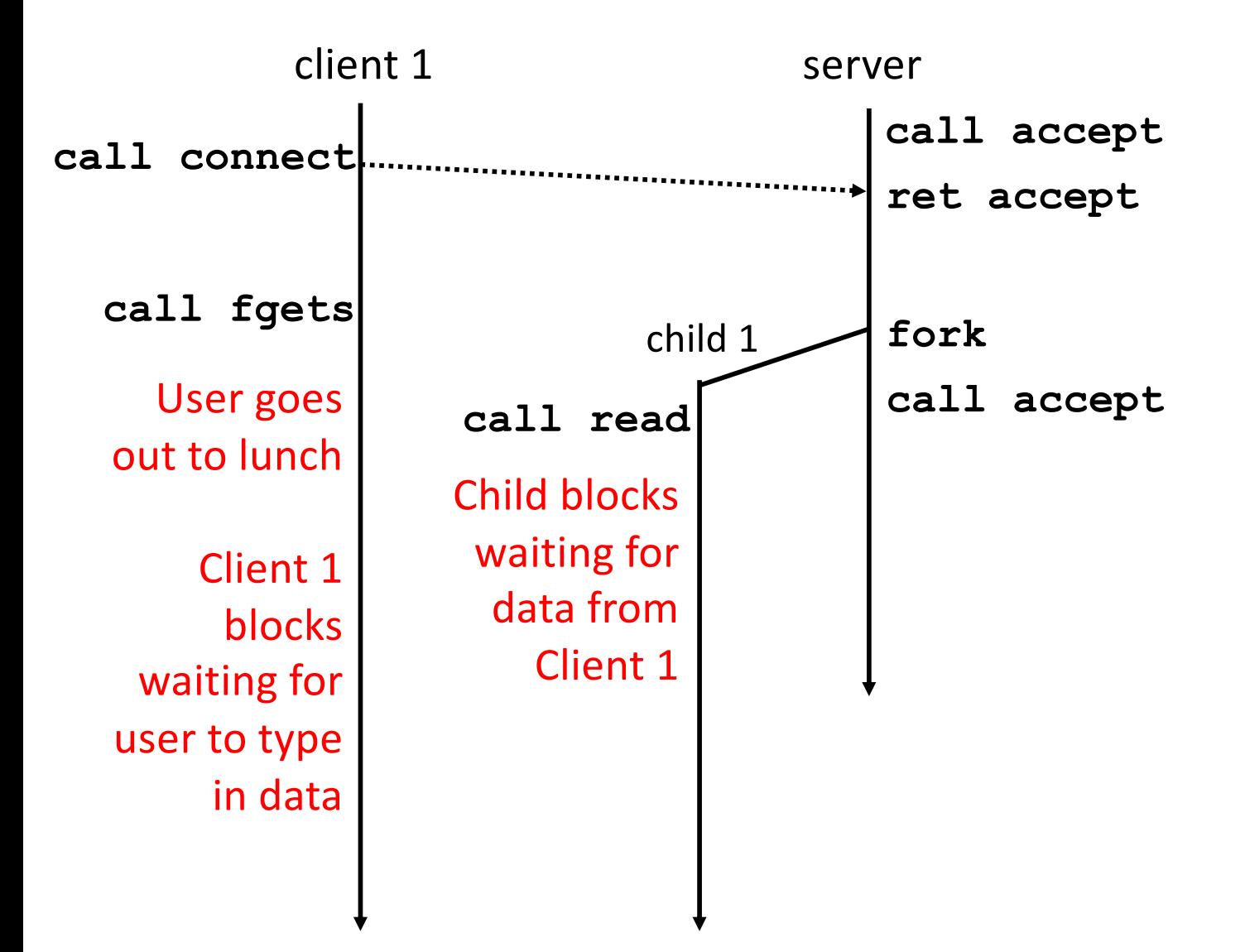

## **Approach #1: Process-based Servers**

#### ¢ **Spawn separate process for each client**

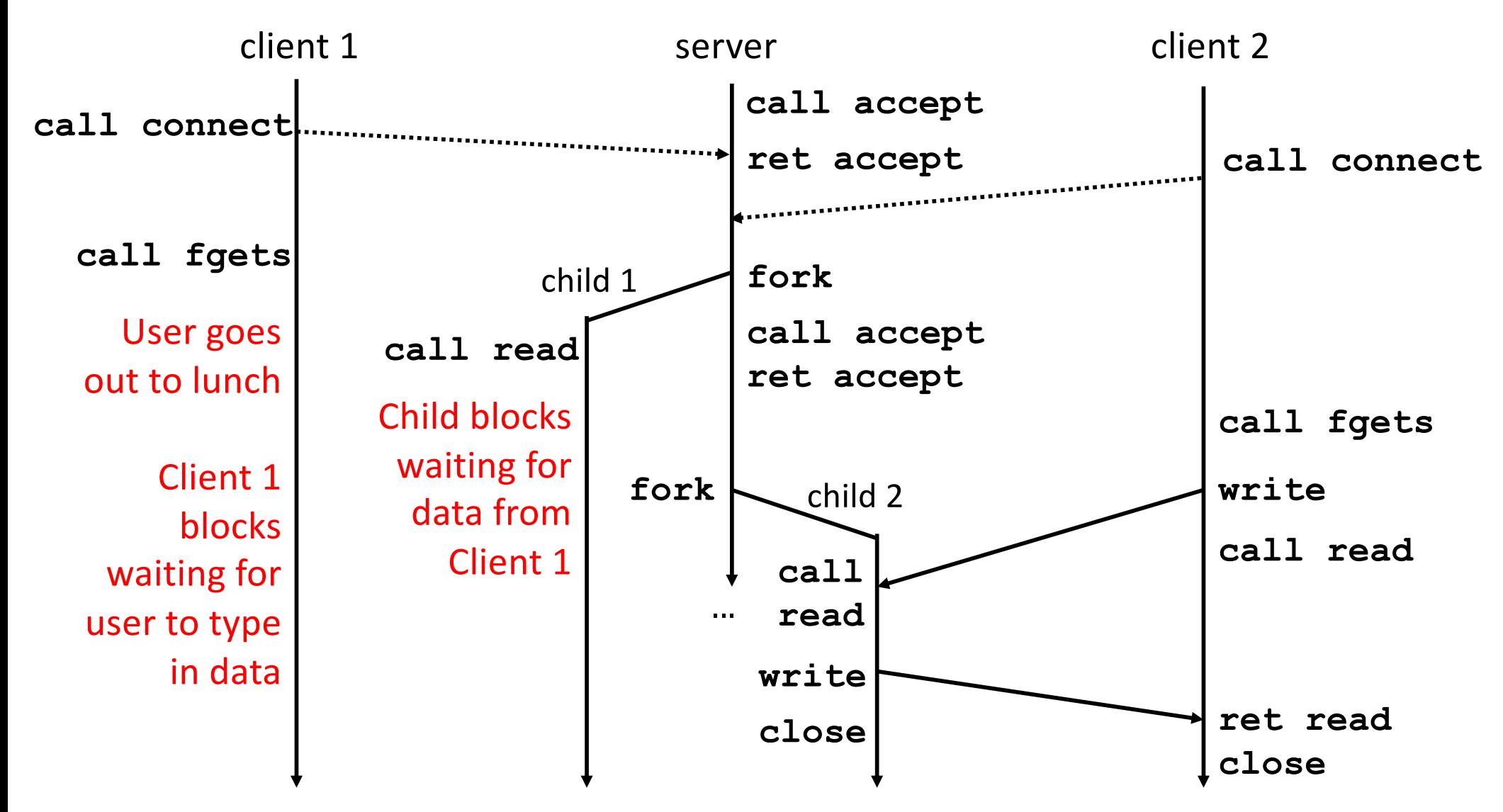

### **Iterative Echo Server**

```
int main(int argc, char **argv)
{
    int listenfd, connfd;
    socklen_t clientlen;
    struct sockaddr_storage clientaddr;
    listenfd = Open_listenfd(argv[1]);
    while (1) {
        clientlen = sizeof(struct sockaddr_storage);
        connfd = Accept(listenfd, (SA *) &clientaddr, &clientlen);
        echo(connfd); 
        Close(connfd); 
     }
     exit(0);
}
                                                                 echoserverp.c
                ■ Accept a connection request
                ■ Handle echo requests until client terminates
```

```
int main(int argc, char **argv)
{
    int listenfd, connfd;
    socklen_t clientlen;
    struct sockaddr_storage clientaddr;
    listenfd = Open_listenfd(argv[1]);
   while (1) {
        clientlen = sizeof(struct sockaddr_storage);
        connfd = Accept(listenfd, (SA *) &clientaddr, &clientlen);
            echo(connfd); /* Child services client */
            Close(connfd); /* child closes connection with client */
            exit(0);
    }
}
                                                                echoserverp.c
```

```
int main(int argc, char **argv)
{
   int listenfd, connfd;
   socklen_t clientlen;
   struct sockaddr_storage clientaddr;
   listenfd = Open_listenfd(argv[1]);
   while (1) {
       clientlen = sizeof(struct sockaddr_storage);
       connfd = Accept(listenfd, (SA *) &clientaddr, &clientlen);
        if (Fork() == 0) {
           echo(connfd); /* Child services client */
           Close(connfd); /* Child closes connection with client */
           exit(0); /* Child exits */
        }
    }
}
                                                              echoserverp.c
```

```
int main(int argc, char **argv)
{
   int listenfd, connfd;
   socklen_t clientlen;
   struct sockaddr_storage clientaddr;
   listenfd = Open_listenfd(argv[1]);
   while (1) {
       clientlen = sizeof(struct sockaddr_storage);
       connfd = Accept(listenfd, (SA *) &clientaddr, &clientlen);
       if (Fork() == 0) {
           echo(connfd); /* Child services client */
           Close(connfd); /* Child closes connection with client */
           exit(0); /* Child exits */
       }
       Close(connfd); /* Parent closes connected socket (important!) */
   }
}
                 echoserverp.c Why?
```
Bryant and O'Hallaron, Computer Systems: A Programmer's Perspective, Third Edition **23**

```
int main(int argc, char **argv)
{
   int listenfd, connfd;
   socklen_t clientlen;
   struct sockaddr_storage clientaddr;
   listenfd = Open_listenfd(argv[1]);
   while (1) {
       clientlen = sizeof(struct sockaddr_storage);
       connfd = Accept(listenfd, (SA *) &clientaddr, &clientlen);
        if (Fork() == 0) {
           Close(listenfd); /* Child closes its listening socket */
           echo(connfd); /* Child services client */
           Close(connfd); /* Child closes connection with client */
           exit(0); /* Child exits */
        }
       Close(connfd); /* Parent closes connected socket (important!) */
    }
}
                                                              echoserverp.c
```
### **Process-Based Concurrent Echo Server**

```
int main(int argc, char **argv)
{
   int listenfd, connfd;
   socklen_t clientlen;
   struct sockaddr_storage clientaddr;
   Signal(SIGCHLD, sigchld handler);
   listenfd = Open_listenfd(argv[1]);
   while (1) {
       clientlen = sizeof(struct sockaddr_storage);
       connfd = Accept(listenfd, (SA *) &clientaddr, &clientlen);
        if (Fork() == 0) {
           Close(listenfd); /* Child closes its listening socket */
           echo(connfd); /* Child services client */
           Close(connfd); /* Child closes connection with client */
           exit(0); /* Child exits */
        }
       Close(connfd); /* Parent closes connected socket (important!) */
    }
}
                                                              echoserverp.c
```
# **Process-Based Concurrent Echo Server (cont)**

```
void sigchld_handler(int sig)
{
    while (waitpid(-1, 0, WNOHANG) > 0)
         ;
    return;
}
                                     echoserverp.c
```
#### ■ Reap all zombie children

## **Concurrent Server: accept Illustrated**

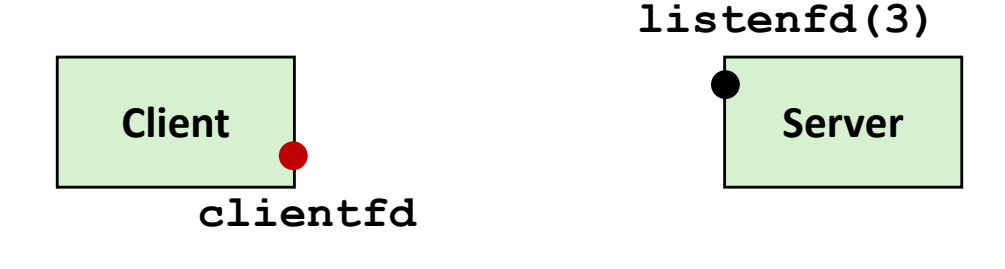

*1. Server blocks in accept, waiting for connection request on listening descriptor listenfd*

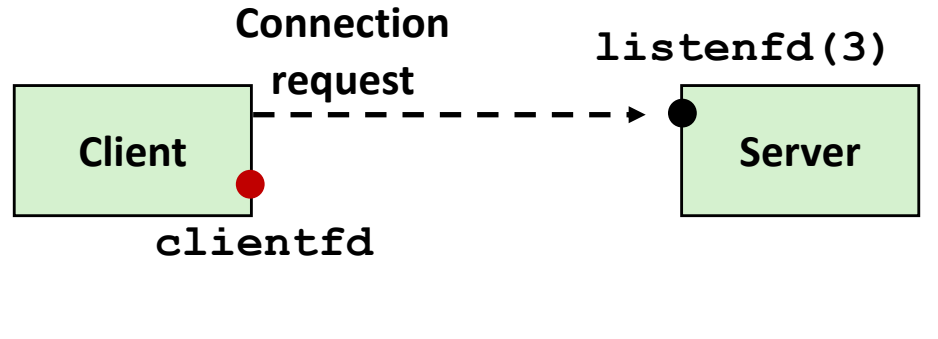

*2. Client makes connection request by calling connect*

*3. Server returns connfd from accept. Forks child to handle client. Connection is now established between clientfd and connfd*

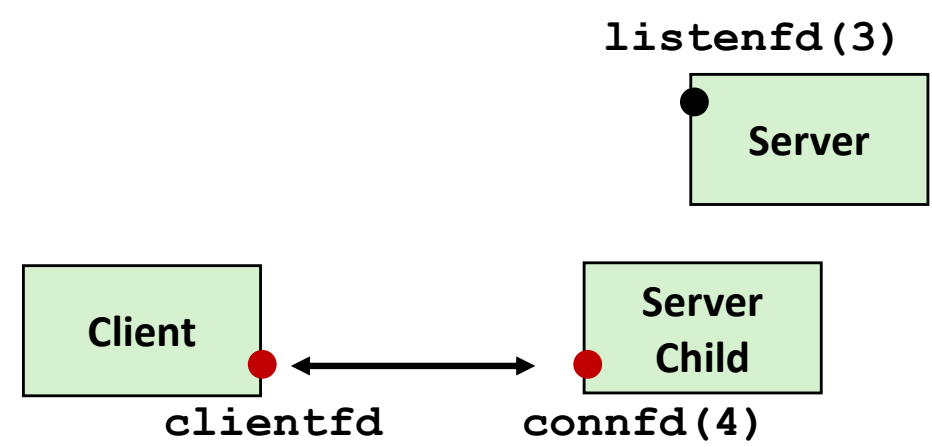

Bryant and O'Hallaron, Computer Systems: A Programmer's Perspective, Third Edition **27**

## **Process-based Server Execution Model**

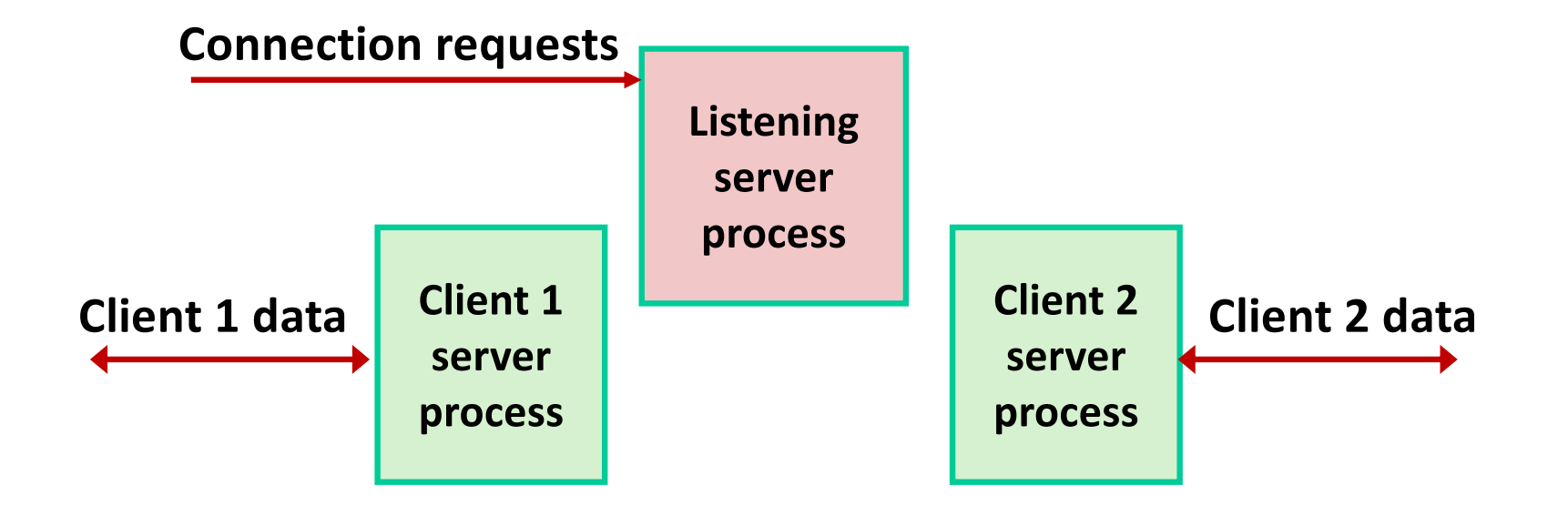

- Each client handled by independent child process
- **No shared state between them**
- § Both parent & child have copies of listenfd and connfd
	- § Parent must close connfd
	- Child should close listenfd

## **Issues with Process-based Servers**

#### ¢ **Listening server process must reap zombie children**

■ to avoid fatal memory leak

#### ¢ **Parent process must close its copy of connfd**

- Kernel keeps reference count for each socket/open file
- After fork,  $\text{refcnt}(\text{confd}) = 2$
- Connection will not be closed until  $refent(confd) = 0$

# **Pros and Cons of Process-based Servers**

- ¢ **+ Handle multiple connections concurrently**
- **+ Clean sharing model** 
	- descriptors (no)
	- file tables (yes)
	- global variables (no)
- ¢ **+ Simple and straightforward**
- ¢ **Additional overhead for process control**
- ¢ **Nontrivial to share data between processes**
	- (This example too simple to demonstrate)

# **Approach #2: Event-based Servers**

#### ¢ **Server maintains set of active connections**

■ Array of connfd's

#### ¢ **Repeat:**

- § Determine which descriptors (connfd's or listenfd) have pending inputs
	- § e.g., using select function
	- § arrival of pending input is an *event*
- If listenfd has input, then  $\text{accept}$  connection
	- and add new connfd to array
- § Service all connfd's with pending inputs

#### ¢ **Details for select-based server in book**

# **I/O Multiplexed Event Processing**

**Read and service**

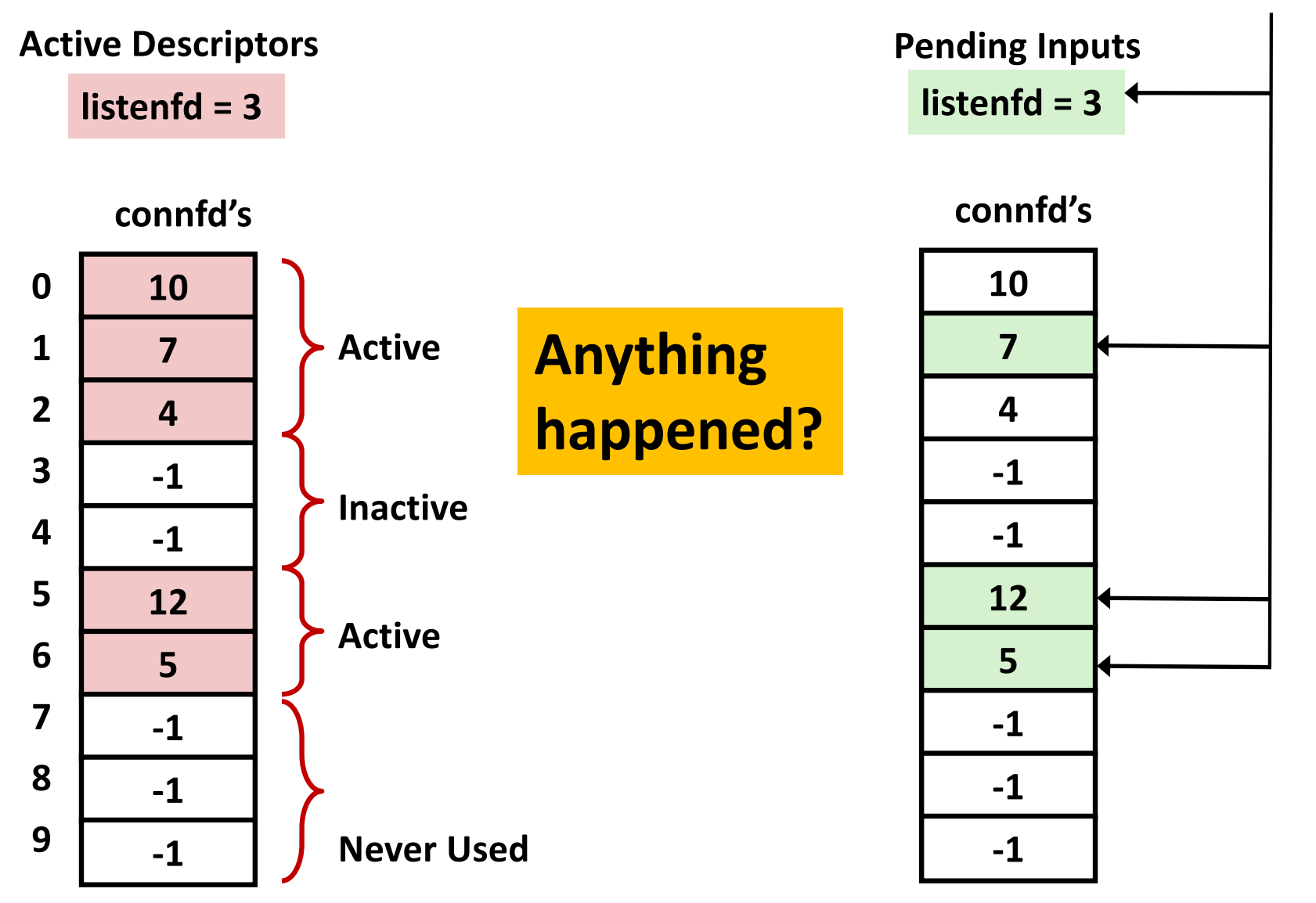

## **Pros and Cons of Event-based Servers**

- ¢ **+ One logical control flow and address space.**
- ¢ **+ Can single-step with a debugger.**
- ¢ **+ No process or thread control overhead.**
	- Design of choice for high-performance Web servers and search engines. e.g., Node.js, nginx, Tornado
- ¢ **Significantly more complex to code than process- or threadbased designs.**
- **− Hard to provide fine-grained concurrency** 
	- E.g., how to deal with partial HTTP request headers
- **− Cannot take advantage of multi-core** 
	- Single thread of control

# **Quiz Time!**

Check out:

<https://canvas.cmu.edu/courses/1221>

Bryant and O'Hallaron, Computer Systems: A Programmer's Perspective, Third Edition **34**

## **Approach #3: Thread-based Servers**

- Very similar to approach #1 (process-based)
	- …but using threads instead of processes

### **Traditional View of a Process**

¢ **Process = process context + code, data, and stack**

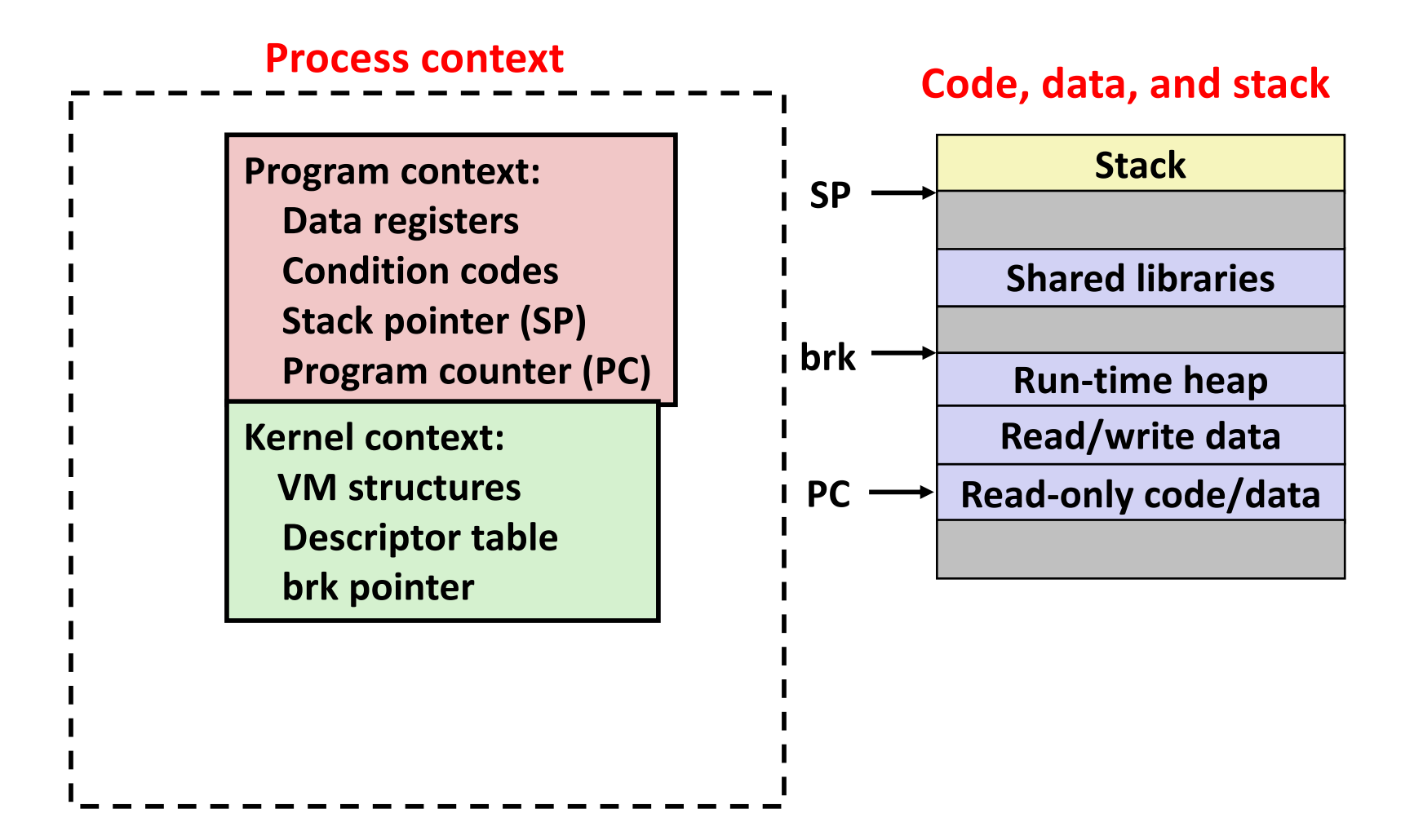

### **Alternate View of a Process**

¢ **Process = thread + code, data, and kernel context**

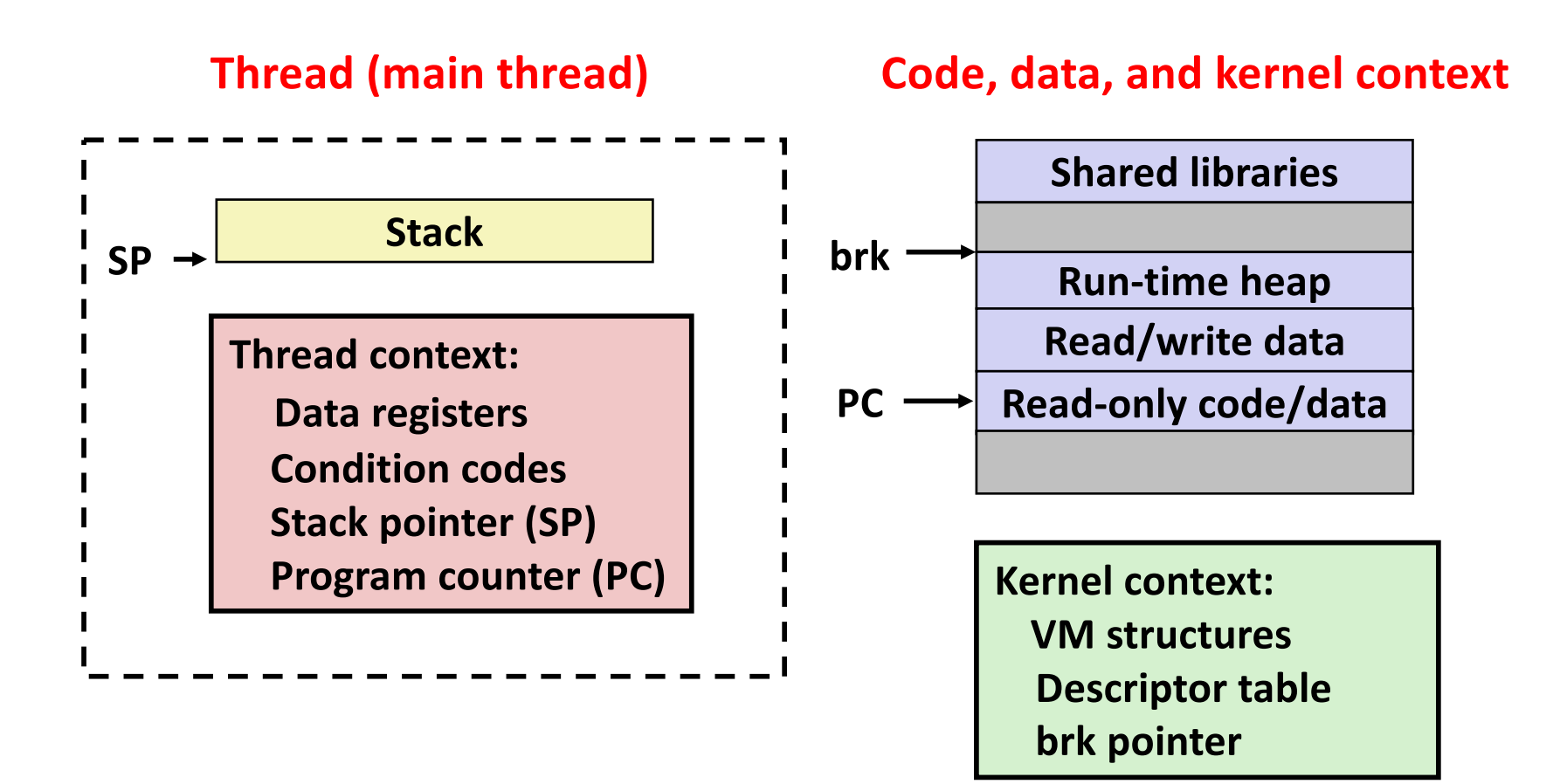

# **A Process With Multiple Threads**

#### ¢ **Multiple threads can be associated with a process**

- Each thread has its own logical control flow
- Each thread shares the same code, data, and kernel context
- Each thread has its own stack for local variables
	- but not protected from other threads
- Each thread has its own thread id (TID)

#### **Thread 1 (main thread) Thread 2 (peer thread)**

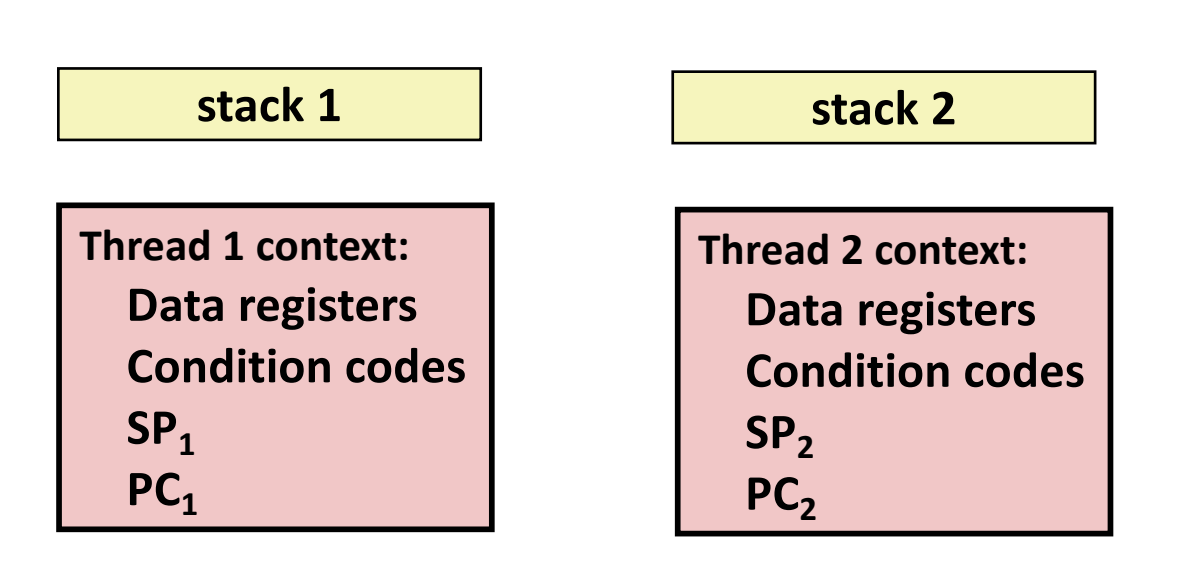

#### **Shared code and data**

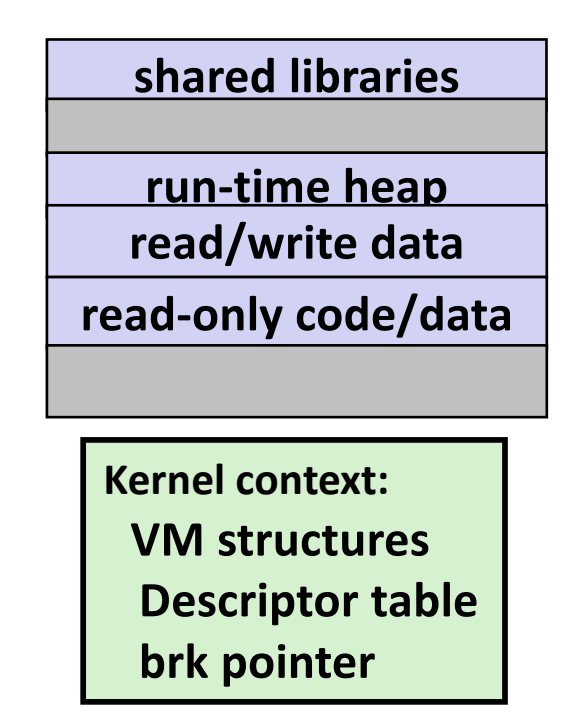

# **Logical View of Threads**

### ¢ **Threads associated with process form a pool of peers**

Unlike processes which form a tree hierarchy

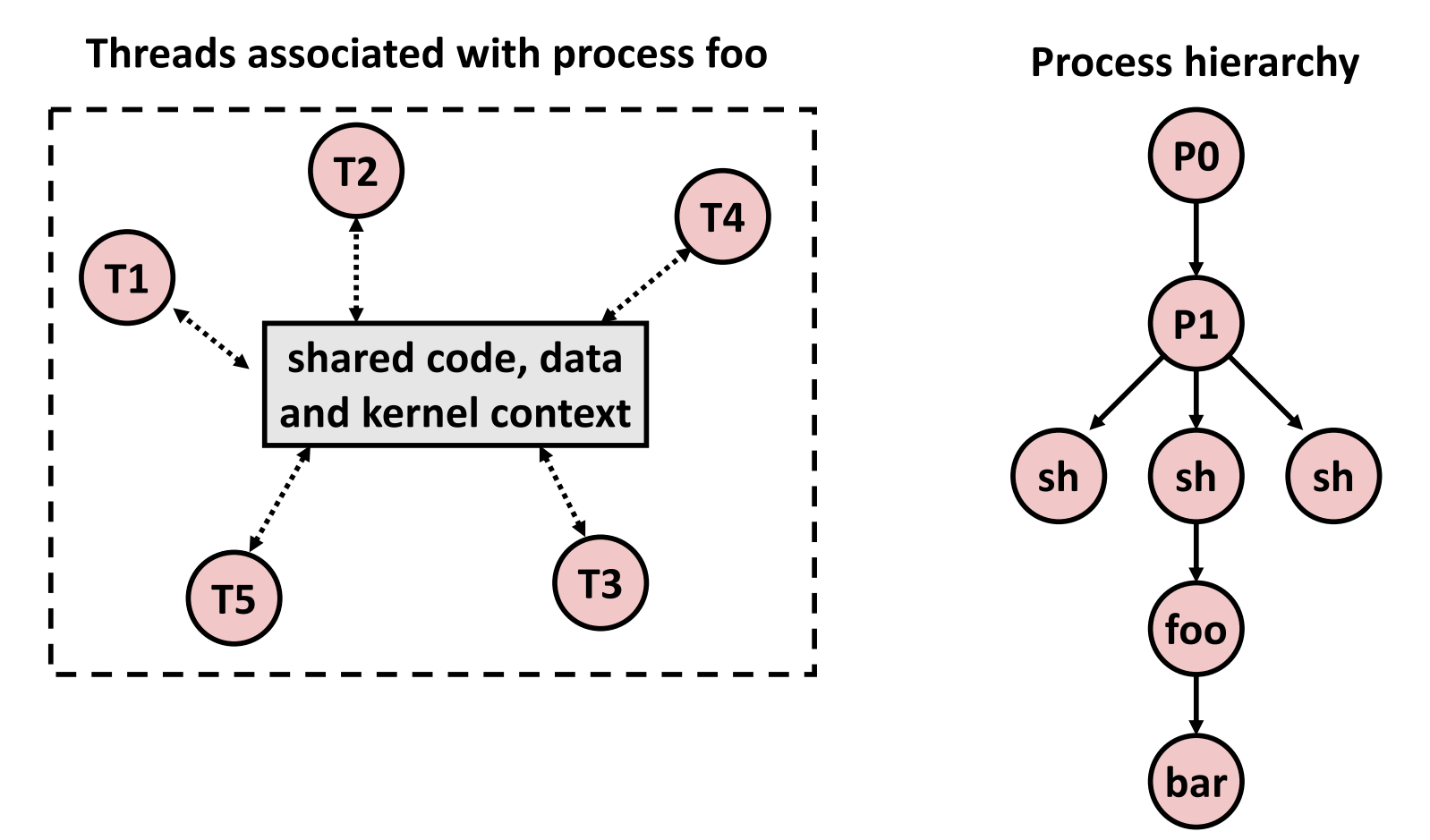

## **Concurrent Threads**

- ¢ **Two threads are** *concurrent* **if their flows overlap in time**
- ¢ **Otherwise, they are sequential**

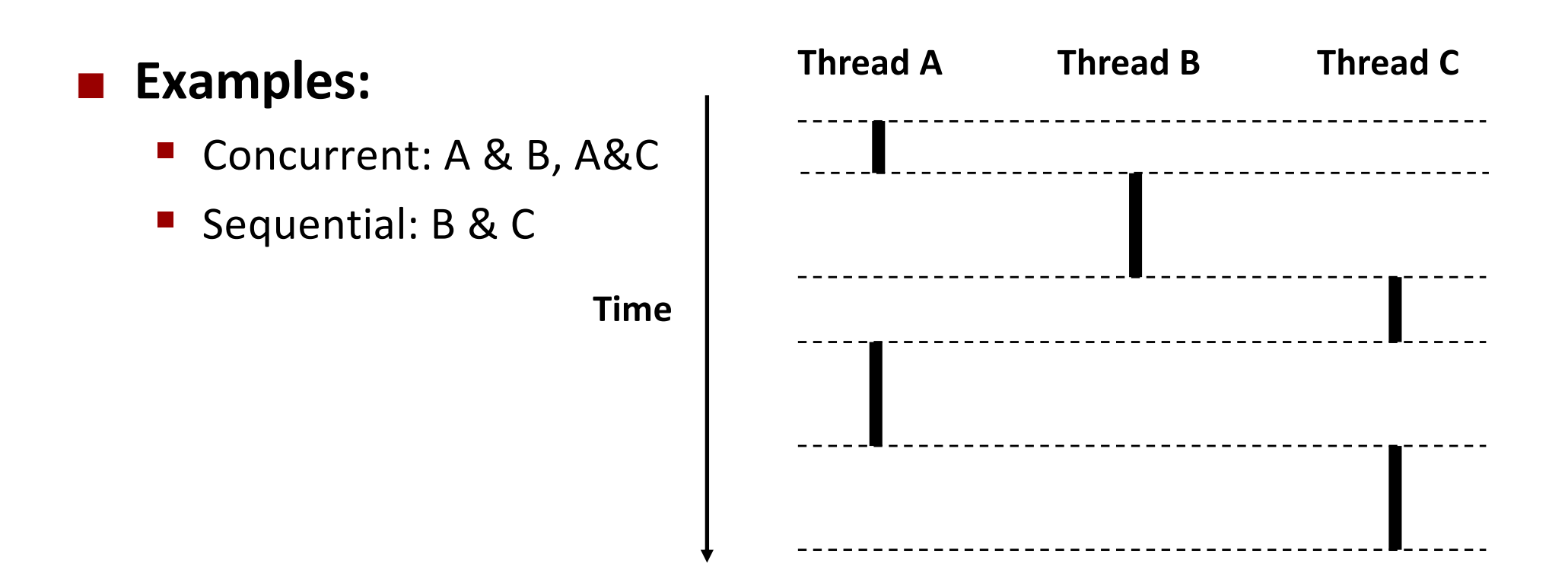

## **Concurrent Thread Execution**

### ■ Single Core Processor

§ Simulate parallelism by time slicing

■ Multi-Core Processor

■ Can have true parallelism

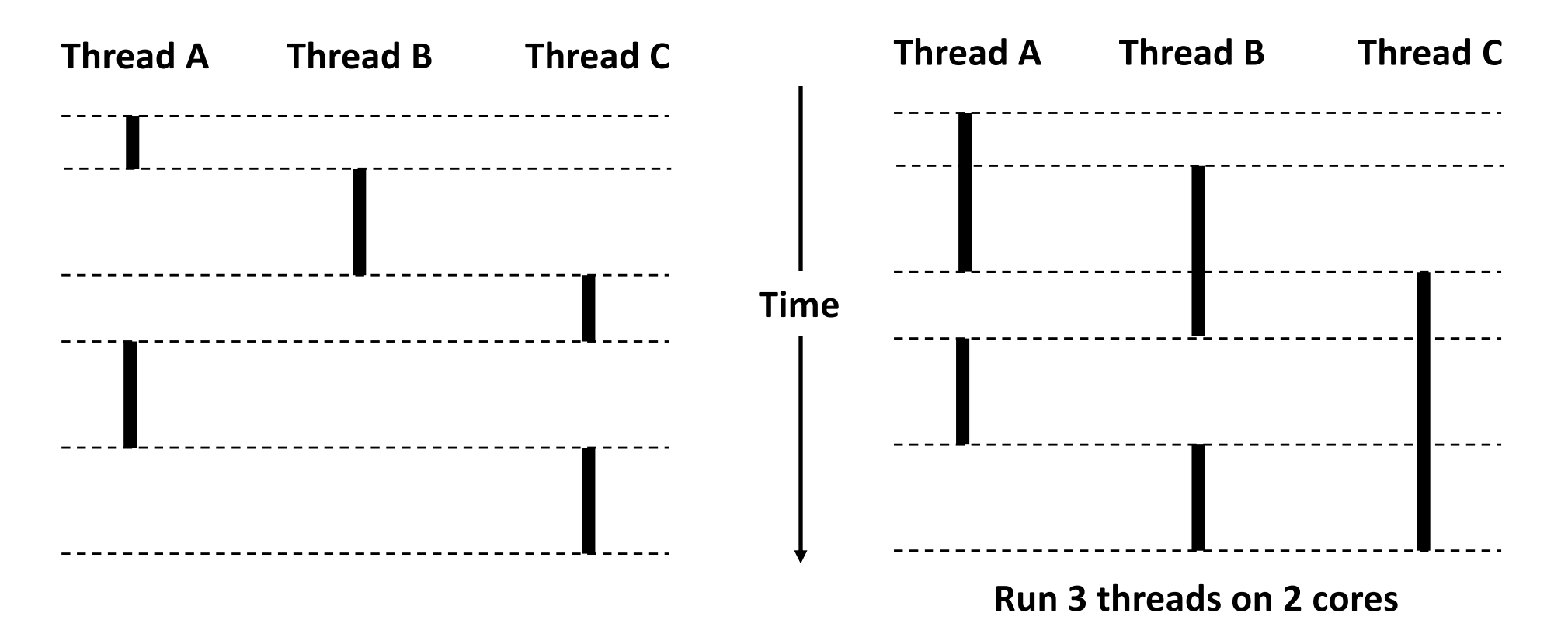

Bryant and O'Hallaron, Computer Systems: A Programmer's Perspective, Third Edition **41**

# **Threads vs. Processes**

#### ¢ **How threads and processes are similar**

- Each has its own logical control flow
- Each can run concurrently with others (possibly on different cores)
- § Each is context switched

### ¢ **How threads and processes are different**

- Threads share all code and data (except local stacks)
	- § Processes (typically) do not
- § Threads are somewhat less expensive than processes
	- § Process control (creating and reaping) twice as expensive as thread control
	- § Linux numbers:
		- $\sim$ 20K cycles to create and reap a process
		- $-$  ~10K cycles (or less) to create and reap a thread

# **Threads vs. Signals**

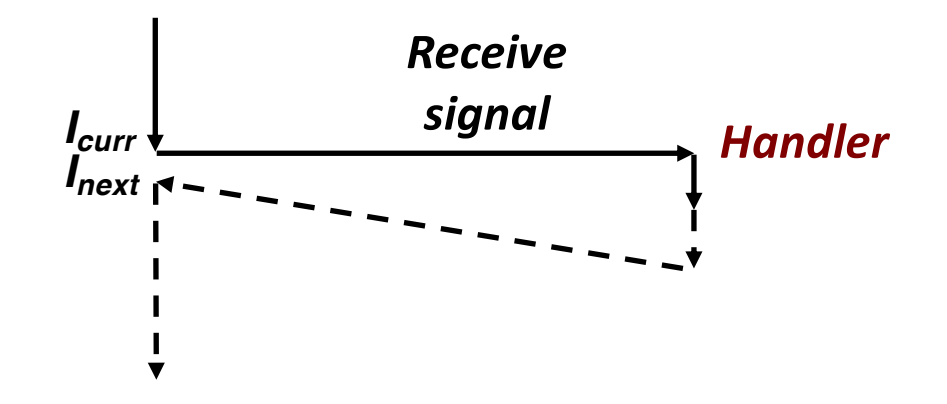

#### ¢ **Signal handler shares state with regular program**

■ Including stack

#### ¢ **Signal handler interrupts normal program execution**

- Unexpected procedure call
- § Returns to regular execution stream
- § *Not* a peer

#### ¢ **Limited forms of synchronization**

- § Main program can block / unblock signals
- § Main program can pause for signal

# **Posix Threads (Pthreads) Interface**

- ¢ *Pthreads:* **Standard interface for ~60 functions that manipulate threads from C programs**
	- Creating and reaping threads
		- pthread create()
		- § pthread\_join()
	- Determining your thread ID
		- § pthread\_self()
	- Terminating threads
		- § pthread\_cancel()
		- § pthread\_exit()
		- $\bullet$  exit() [terminates all threads]
		- **•** return [terminates current thread]
	- Synchronizing access to shared variables
		- pthread mutex init
		- § pthread\_mutex\_[un]lock

### **The Pthreads "hello, world" Program**

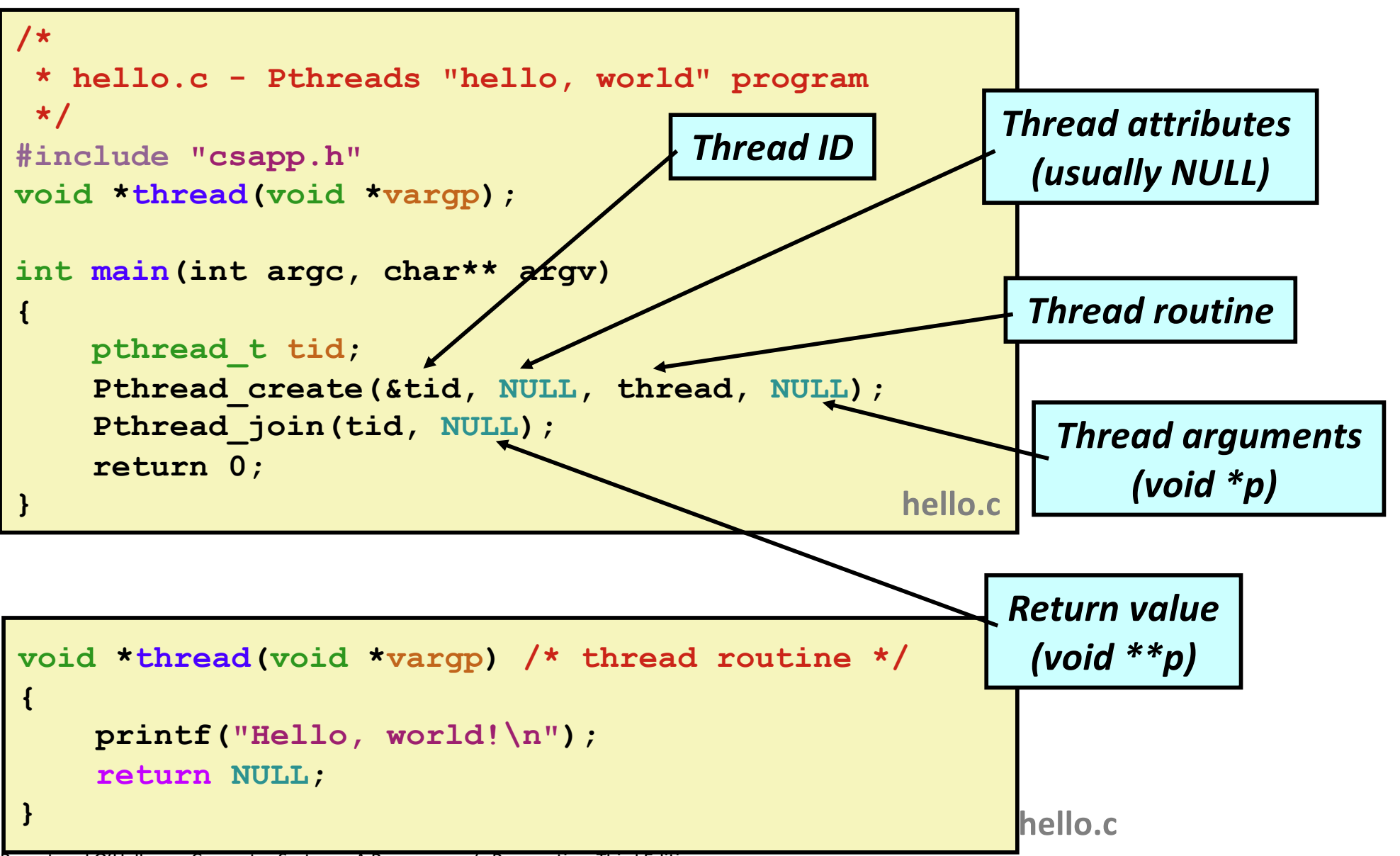

# **Execution of Threaded "hello, world"**

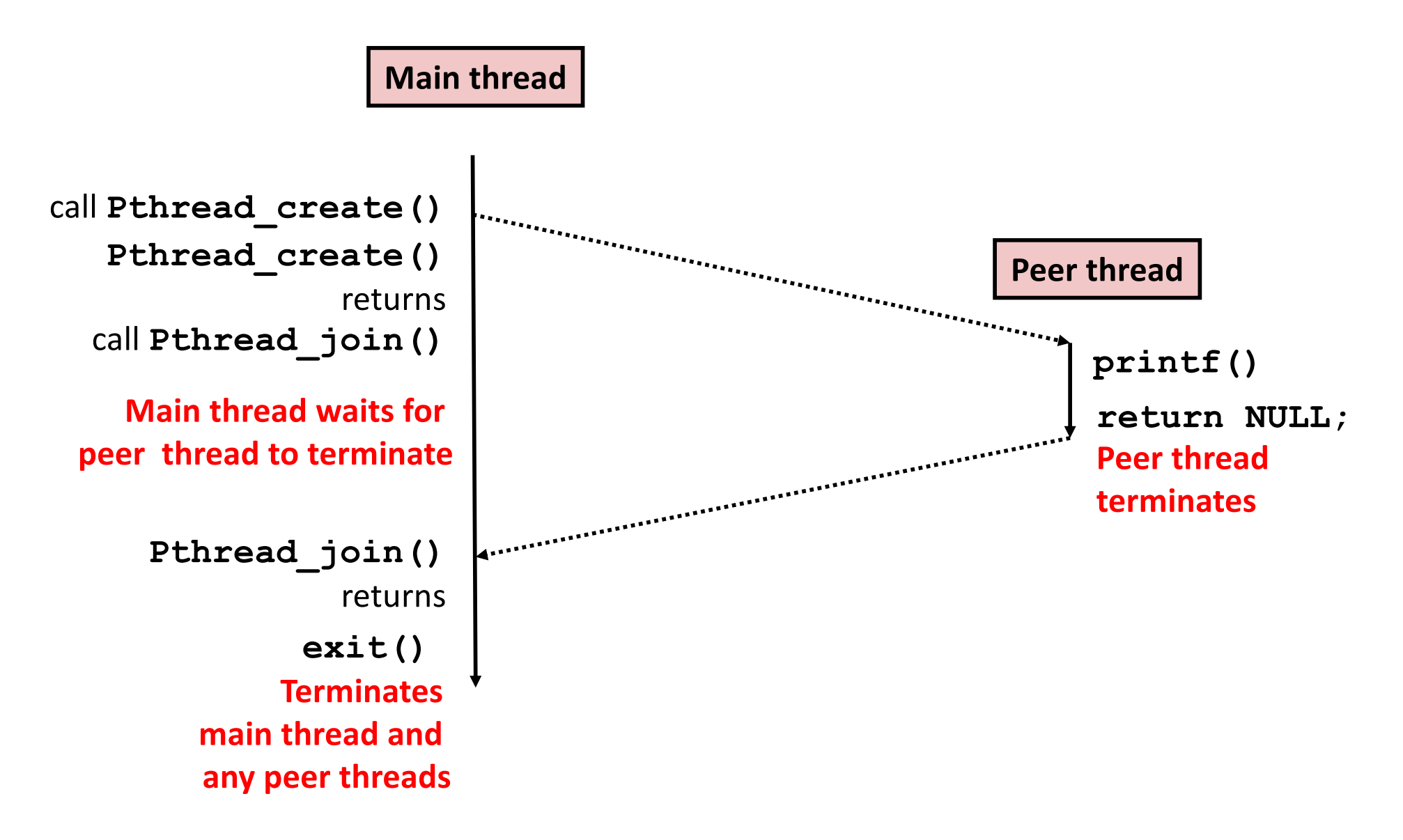

## **Thread-Based Concurrent Echo Server**

```
int main(int argc, char **argv)
{
    int listenfd, *connfdp;
    socklen_t clientlen;
    struct sockaddr_storage clientaddr;
    pthread_t tid;
    listenfd = Open_listenfd(argv[1]);
    while (1) {
       clientlen=sizeof(struct sockaddr_storage);
       connfdp = Malloc(sizeof(int)); 
       *connfdp = Accept(listenfd, (SA *) &clientaddr, &clientlen); 
       Pthread_create(&tid, NULL, thread, connfdp);
    }
    return 0;
}
                                               echoservert.c
```
- Spawn new thread for each client
- § Pass it copy of connection file descriptor
- § Note use of **Malloc()**! [but not **Free()**]

# **Thread-Based Concurrent Server (cont)**

```
/* Thread routine */
void *thread(void *vargp)
{
    int connfd = \star ((int \star) vargp);
    Pthread detach(pthread self());
    Free(vargp); 
    echo(connfd);
    Close(connfd);
    return NULL;
}
                            echoservert.c
```
- Run thread in "detached" mode.
	- § Runs independently of other threads
	- § Reaped automatically (by kernel) when it terminates
- **Free storage allocated to hold** connfd.
- Close connfd (important!)

# **Thread-based Server Execution Model**

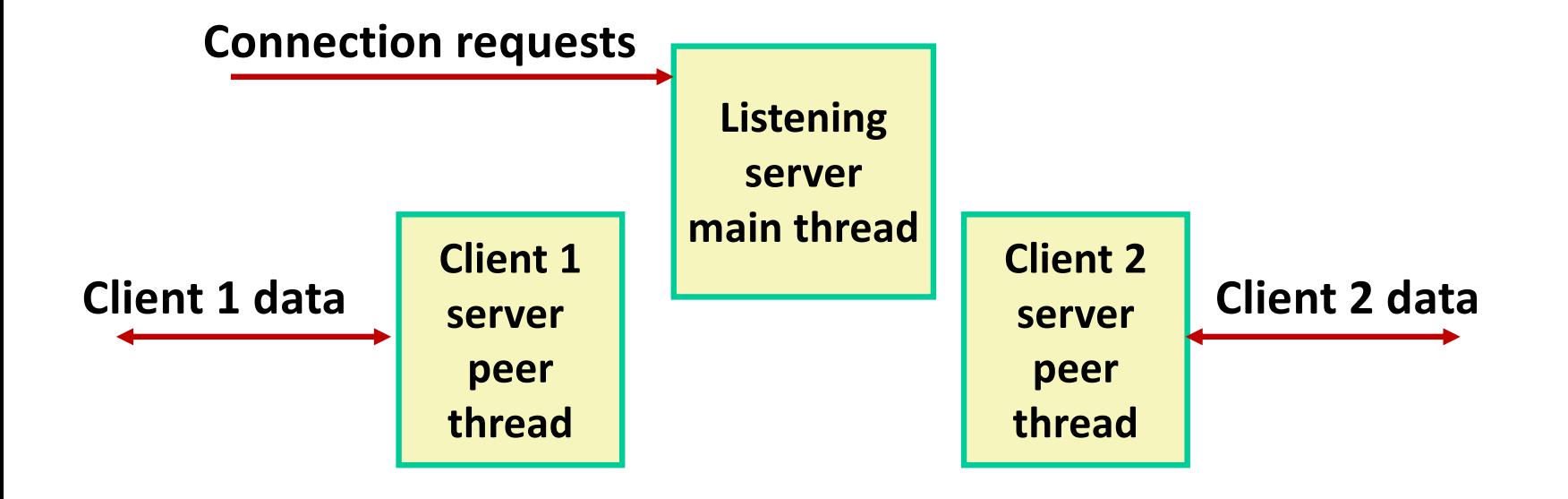

- Each client handled by individual peer thread
- Threads share all process state except TID
- Each thread has a separate stack for local variables

# **Issues With Thread-Based Servers**

### ¢ **Must run "detached" to avoid memory leak**

- At any point in time, a thread is either *joinable* or *detached*
- § *Joinable* thread can be reaped and killed by other threads
	- must be reaped (with pthread join) to free memory resources
- *Detached* thread cannot be reaped or killed by other threads
	- **•** resources are automatically reaped on termination
- Default state is joinable
	- **use** pthread detach (pthread self()) to make detached

### ■ Must be careful to avoid unintended sharing

- For example, passing pointer to main thread's stack
	- Pthread create(&tid, NULL, thread, (void \*)&connfd);

### ■ All functions called by a thread must be *thread-safe*

■ (next lecture)

# **Potential Form of Unintended Sharing**

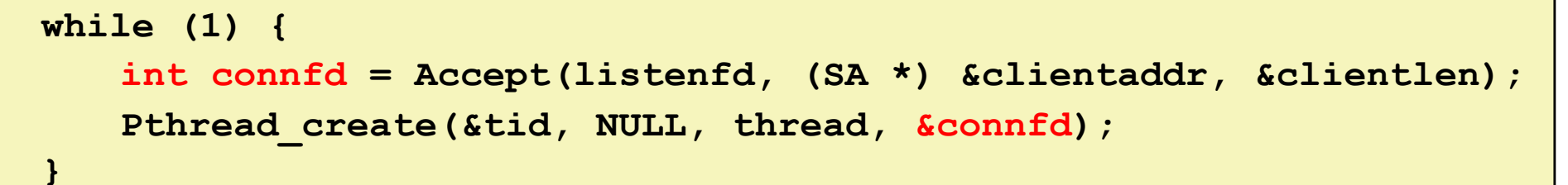

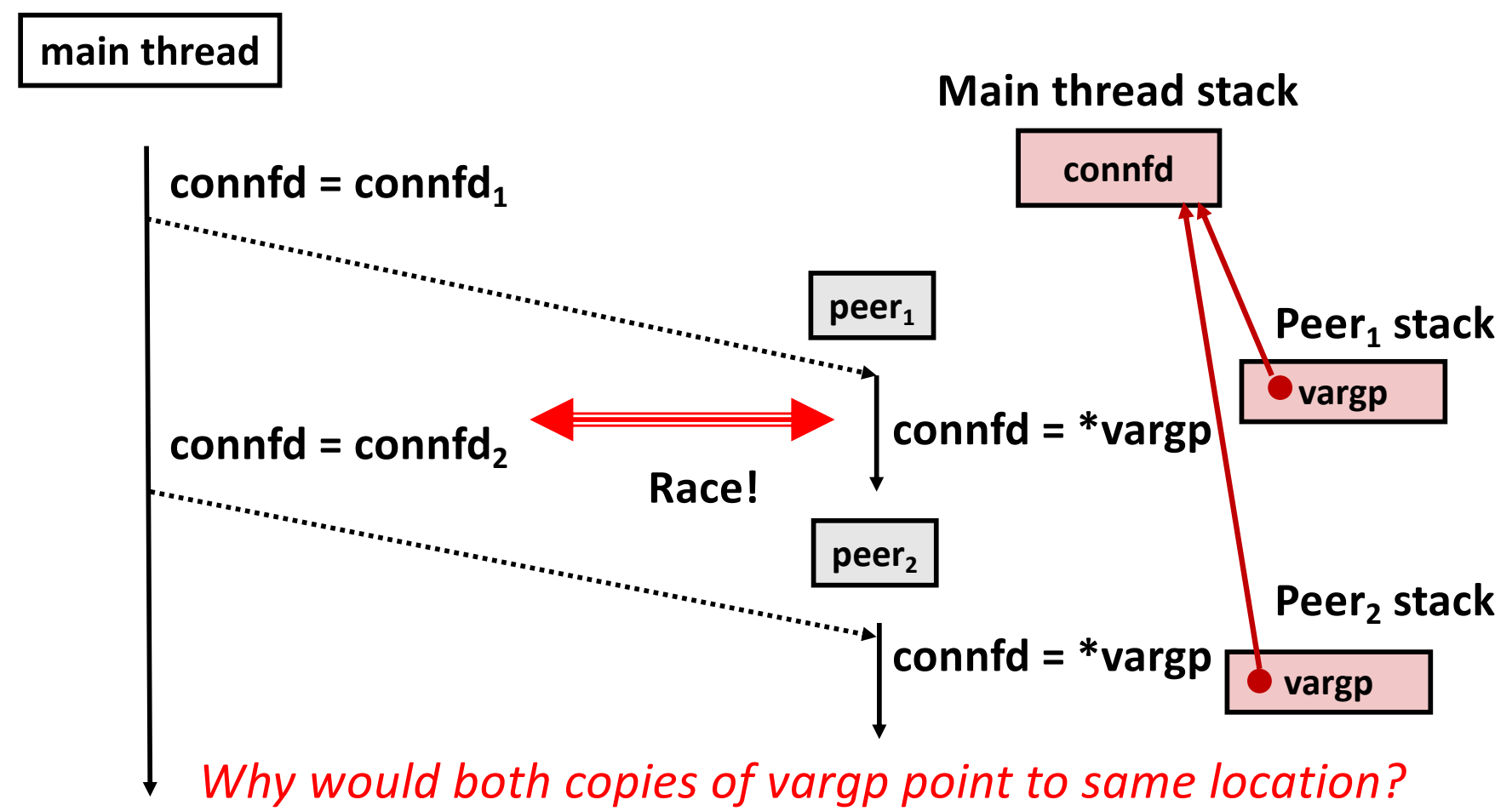

Bryant and O'Hallaron, Computer Systems: A Programmer's Perspective, Third Edition **51**

# **Could this race occur?**

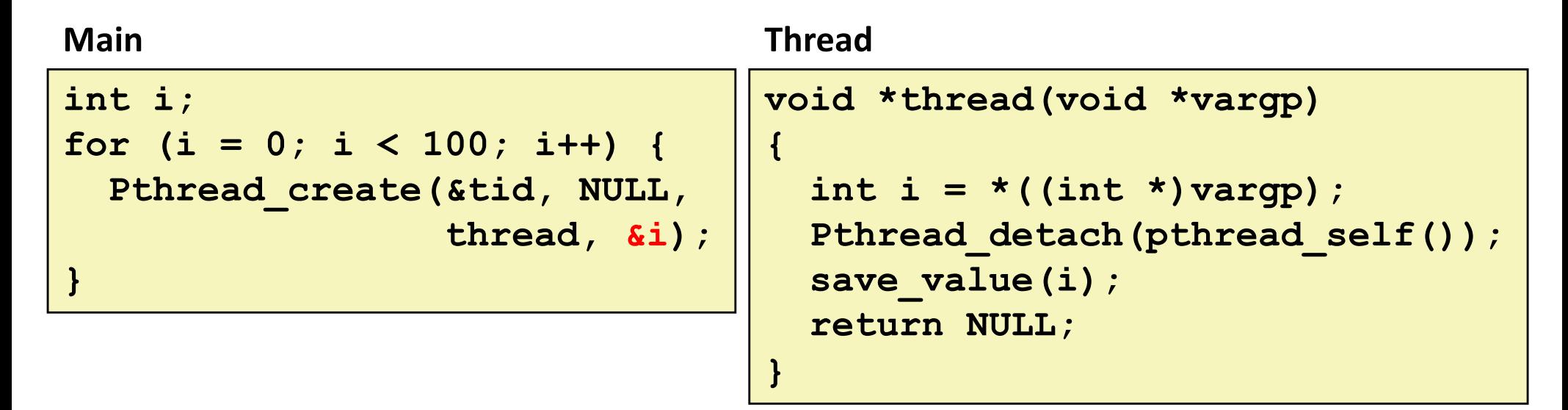

#### ¢ **Race Test**

- If no race, then each thread would get different value of **i**
- Set of saved values would consist of one copy each of 0 through 99

# **Experimental Results**

#### **No Race**

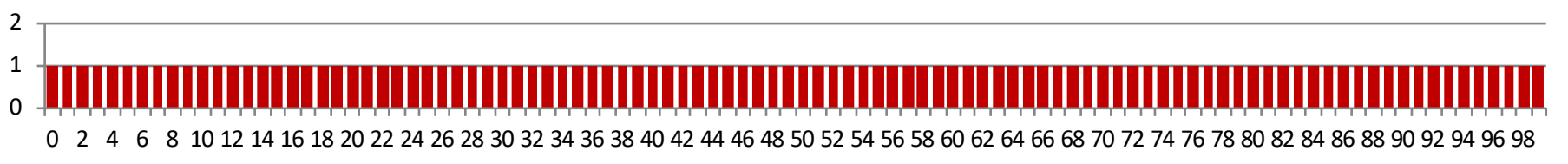

#### **Single core laptop**

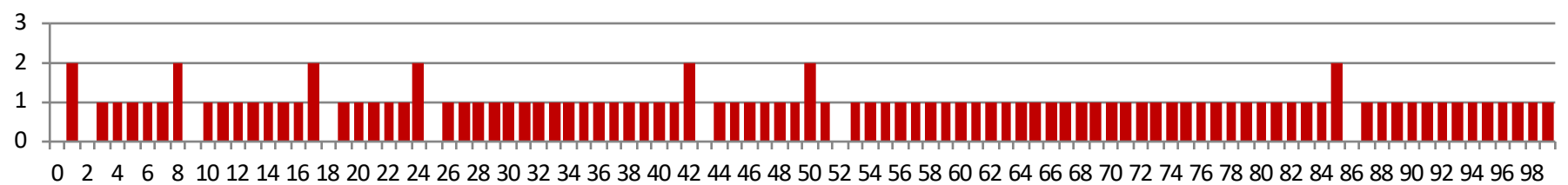

#### **Multicore server**

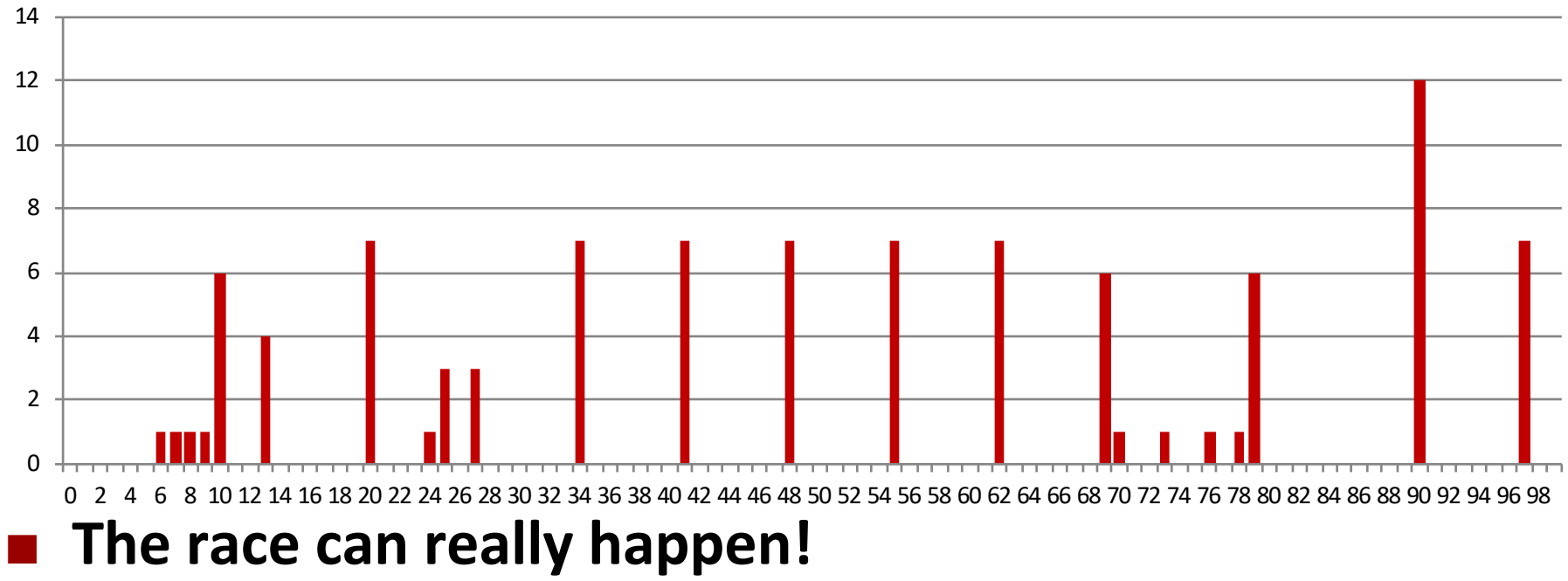

Bryant and O'Hallaron, Computer Systems: A Programmer's Perspective, Third Edition **53**

# **Correct passing of thread arguments**

```
/* Main routine */
```

```
int *connfdp;
connfdp = Malloc(sizeof(int)); 
*connfdp = Accept( . . . ); 
Pthread_create(&tid, NULL, thread, connfdp);
```

```
/* Thread routine */
void *thread(void *vargp)
{
    int connfd = \star ((int \star) vargp);
        . . .
    Free(vargp); 
         . . .
    return NULL;
}
```
#### **E** Producer-Consumer Model

- § Allocate in main
- § Free in thread routine

# **Pros and Cons of Thread-Based Designs**

- ¢ **+ Easy to share data structures between threads**
	- e.g., logging information, file cache
- ¢ **+ Threads are more efficient than processes**
- – Unintentional sharing can introduce subtle and hard**to-reproduce errors!**
	- The ease with which data can be shared is both the greatest strength and the greatest weakness of threads
	- Hard to know which data shared & which private
	- Hard to detect by testing
		- § Probability of bad race outcome very low
		- § But nonzero!
	- Future lectures

# **Summary: Approaches to Concurrency**

### ¢ **Process-based**

- Hard to share resources: Easy to avoid unintended sharing
- § High overhead in adding/removing clients

### ¢ **Event-based**

- Tedious and low level
- Total control over scheduling
- **Very low overhead**
- Cannot create as fine grained a level of concurrency
- § Does not make use of multi-core

### ¢ **Thread-based**

- § Easy to share resources: Perhaps too easy
- Medium overhead
- § Not much control over scheduling policies
- § Difficult to debug
	- **Event orderings not repeatable**